# МІНІСТЕРСТВО ОСВІТИ І НАУКИ УКРАЇНИ СУМСЬКИЙ ДЕРЖАВНИЙ УНІВЕРСИТЕТ КАФЕДРА КОМП'ЮТЕРНИХ НАУК СЕКЦІЯ КОМП'ЮТЕРИЗОВАНИХ СИСТЕМ УПРАВЛІННЯ

ЗАТВЕРДЖУЮ: Зав. Кафедри КН \_\_\_\_\_\_\_\_\_\_А. С. Довбиш  $\langle \langle \rangle \rangle$  2020 p.

# Кваліфікаційна робота магістра

зі спеціальності 151-Автоматизація та комп'ютерно-інтегровані технології

на тему:

**«Система керування модульною котельною установкою**

**середньої потужності»**

Керівник роботи: \_\_\_\_\_\_\_\_\_\_\_\_\_\_\_ Т. В. Коротка

дипломник:

студент гр. СУмдн-81 $\Pi$   $O. O.$  Онопко

Суми – 2020 р.

# Сумский державний університет

## Кафедра комп'ютерних наук

## Секція комп'ютеризованих систем управління

Спеціальність *151 " Автоматизація та комп'ютерно-інтегровані технології"*

> ЗАТВЕРДЖУЮ: Зав. Кафедри КН \_\_\_\_\_\_\_\_\_\_А. С. Довбиш  $\frac{1}{\sqrt{2}}$  ( $\frac{1}{\sqrt{2}}$ ) 2020 p.

> > .

### **ЗАВДАННЯ**

#### на кваліфікаційну роботу магістра студенту

#### Онопку Олександру Олеговичу

1. Тема: Система керування модульною котельною установкою середньої потужності

Затверджено наказом ректора університету

від *19 листопада 2020 р* №\_*1797-ІІІ\_\_\_*

2. Термін здачі студентом закінченої роботи *28.11.2020 г*

3 Початкові дані до роботи: Завдання кафедри, матеріали переддипломної практики.

4. Зміст розрахункового пояснювальної записки (перелік тих, що підлягають розробці питань): опис модульної парової котельні, робота котельної установки, контрольно вимірювальна апаратура і виконавчі механізми котельної, розробка функціональної схеми, вибір обчислювального пристрою і його конструкція, опис роботи автоматизованої системи управління котельною, розробка блок-схеми алгоритму управління, вирішення питань

охорони праці, вирішення питань економіки.

5. Перелік графічного матеріалу (з точною вказівкою обов'язкових креслень): схема автоматизації котельної, схема автоматизації подачі газу на пальник, алгоритму управління котельною установкою.

6.Календарний план

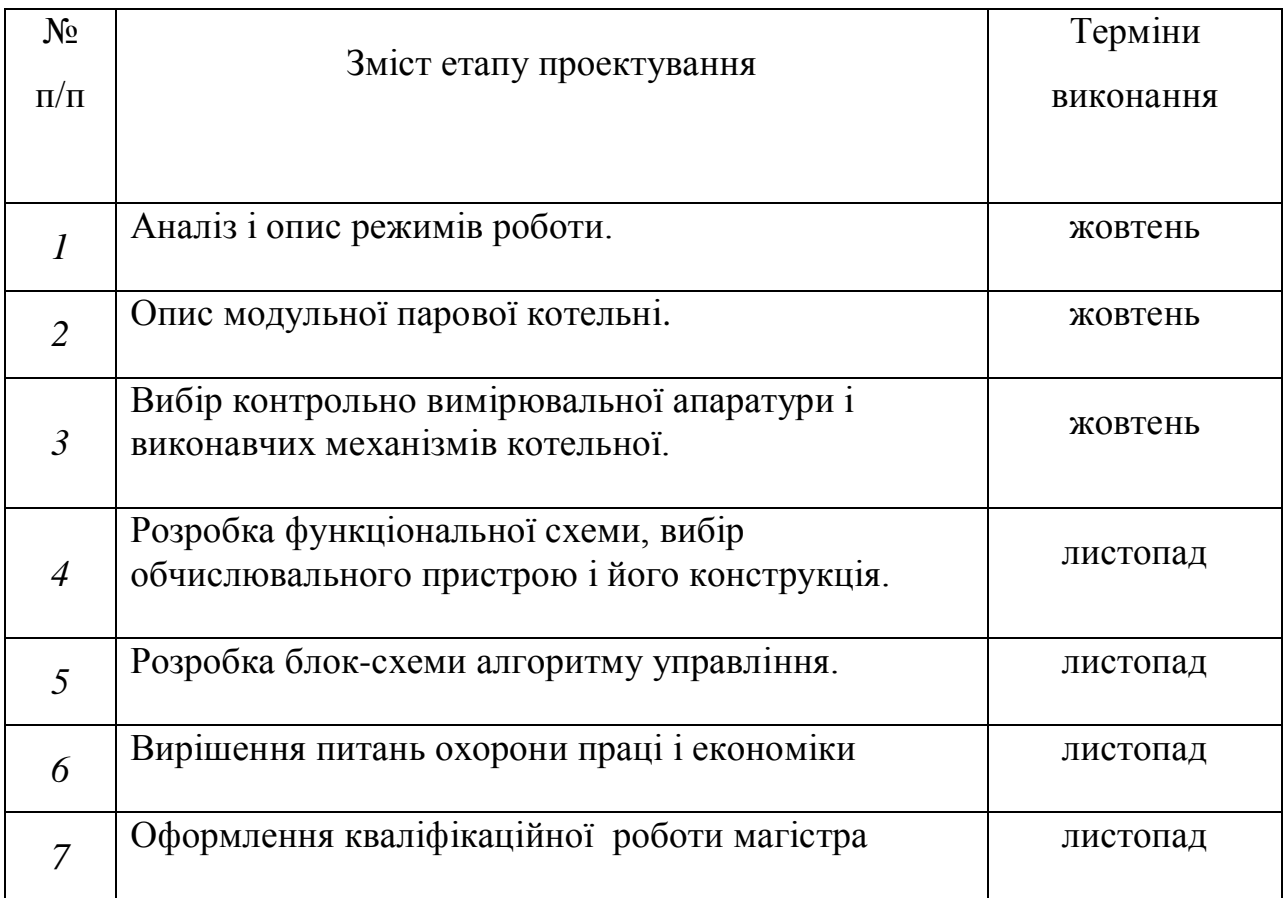

7. Дата видачі завдання 7.10.20

Керівник: вчений ступінь і посада

 $\frac{1}{\text{(m)}/\text{m}}$ Т. В Коротка

Завдання прийняв до виконання: студент-дипломник групи СУмдн-91П \_\_\_\_\_\_\_\_\_\_О. О. Онопко

(підпис)

#### РЕФЕРАТ

Онопко Олександр Олегович. Система керування модульною котельною установкою середньої потужності. Кваліфікаційна робота магістра. Сумський Державний університет. Суми 2020 р.

Кваліфікаційна робота магістра містить 99 листів пояснювальної записки, що включають 12 малюнків і 15 таблиць; графічну конструкторську документацію, що включає презинтацію.

Дана робота присвячена розробці системи керування модульною котельною установкою середньої потужності, побудованою на базі програмованого контроллера БАУ-ТП-1. У роботі представлено дві схеми автоматизації по газу і по парі. Автоматизація проводиться по трьом контурам регулювання:

– по кількості пари, що виробляється;

– по рівню води в барабані котла;

– по співвідношенню «газ-повітря» на пальнику.

Також робота містить схему зовнішніх проводок, схему електричну принципову, блок-схему програми і саму програму.

Розроблену систему керування модульною котельною можна застосовувати на різних промислових підприємствах і ТЕЦ.

#### ABSTRACT

Onopko Alexander Olegovich. Control system for the average power modular boiler plant. Qualifying work of the master. Sumy State University. Amounts 2020

The master's qualification work contains 99 sheets of explanatory note, including 12 figures and 15 tables; graphic design documentation, including presentation.

This work is devoted to the development of a control system for a modular boiler plant of medium power, built on the basis of a programmable controller BAU-TP-1. The paper presents two automation schemes for gas and steam. Automation is carried out on three control circuits:

- by the amount of steam produced;

- the water level in the drum of the boiler;

- the ratio of "gas-air" on the burner.

The work also contains a diagram of external wiring, electrical circuit diagram, block diagram of the program and the program itself.

The developed control system of the modular boiler room can be applied at various industrial enterprises and thermal power plants.

# **Зміст**

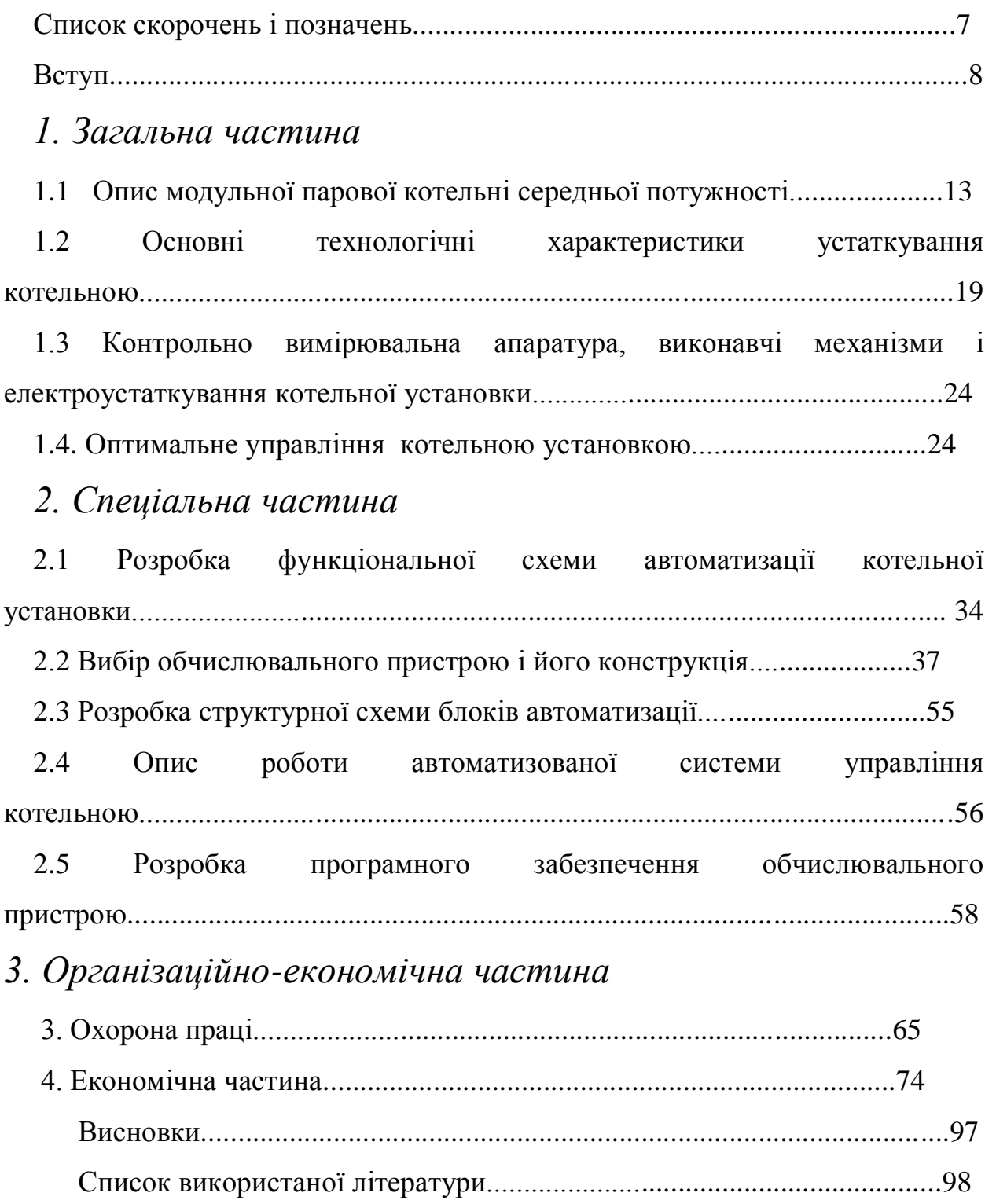

#### **Перелік скорочень і умовних позначень**

- CPU центральний модуль
- CP процесори зв'язку
- DE/DA цифрові модулі введення/виводу
- DB блок даних
- DG діагностичні пристрої
- EG ДОДАТКОВІ пристрої
- FB функціональний блок
- IP технологічні модулі
- PB програмний блок
- PG програмуючі пристрої
- PS блок електроживлення
- OB організаційний блок
- ОР пристрої, що управляють
- SB кроковий блок
- СА система автоматизації
- СУ система управління
- УА пристрій автоматики
- ЧПУ числове програмне управління
- ШИГ кроковий шукач
- ШИ кроковий шукач

#### ВСТУП

Високі темпи промислового виробництва і соціального прогресу вимагають різкого збільшення вироблення теплової енергії на базі могутнього розвитку паливно-енергетичного комплексу країни. Централізовані системи теплопостачання найбільш ефективні. В даний час, централізоване теплопостачання крупних міст здійснюється на базі могутніх станцій теплопостачання. Для невеликих теплопотребителей джерелом теплоти служать промислові і опалювальні котельні. Питома вага їх в балансі теплопостачання складає значно велику частину. Не дивлячись на будівництво крупних теплових станцій, з кожним роком збільшується випуск і поліпшуються конструкції котлоагрегатов малої і середньої потужності, підвищуються надійність і економічність котельного устаткування, знижується металоємність на одиницю потужності, скорочуються терміни і витрати на виробництво будівельно-монтажних робіт. Як паливо для котельних установок використовують вугілля, торф, сланці, деревні відходи, газ і мазут. Газ і мазут – ефективні джерела теплової енергії. При їх застосуванні спрощуються конструкція і компоновка котельних установок, підвищується їх економічність, скорочуються витрати на експлуатацію.

По цьому у наш час автоматизація парових установок є одній з найбільш актуальних тим в проектуванні і систем теплопостачання.

Автоматизація – це застосування комплексу засобів, що дозволяють здійснювати виробничі процеси без безпосередньої участі людини, але під його контролем. Автоматизація виробничих процесів приводить до збільшення випуску, зниження собівартості і поліпшення якості продукції, зменшує чисельність обслуговуючого персоналу, підвищує надійність і довговічність машин, дає економію матеріалів, покращує умови праці і техніки безпеки.

Автоматизація звільняє людину від необхідності безпосереднього управління механізмами. У автоматизованому процесі виробництва роль людини зводиться до наладки, регулювання, обслуговуванні засобів

автоматизації і спостереженню за їх дією. Якщо автоматизація полегшує фізичну працю людини, то автоматизація має мету полегшити так само і розумова праця. Експлуатація засобів автоматизації вимагає від обслуговуючого персоналу високої техніки кваліфікації.

По рівню автоматизації теплоенергетика займає одне з провідних місць серед інших галузей промисловості. Теплоенергетичні установки характеризуються безперервністю процесів, що протікають в них. При цьому вироблення теплової і електричної енергії у будь-який момент часу повинна відповідати споживанню (навантаженню). Майже всі операції на теплоенергетичних установках механізовані, а перехідні процеси в них розвиваються порівняно швидко. Цим пояснюється високий розвиток автоматизації в тепловій енергетиці.

Автоматизація параметрів дає значні переваги:

1) забезпечує зменшення чисельності робочого персоналу, тобто підвищення продуктивності його праці

2) приводить до зміни характеру праці обслуговуючого персоналу

3) збільшує точність підтримки параметрів пари, що виробляється

4) підвищує безпеку праці і надійність роботи устаткування

5) збільшує економічність роботи парогенератора.

Автоматизація парогенераторів включає автоматичне регулювання, дистанційне керування, технологічний захист, теплотехнічний контроль, технологічні блокування і сигналізацію.

Автоматичне регулювання забезпечує хід безперервно протікаючих процесів в парогенераторі (живлення водою, горіння, перегрів пари і ін.)

Дистанційне керування дозволяє черговому персоналу пускати і зупиняти парогенераторну установку, а так само перемикати і регулювати її механізми на відстані, з пульта, де зосереджені пристрої управління.

Теплотехнічний контроль за роботою парогенератора і устаткування здійснюється за допомогою тих, що показують і реєструючих, таких, що діють автоматично. Прилади ведуть безперервний контроль процесів, що протікають в парогенераторній установці, або ж підключаються до об'єкту

вимірювання обслуговуючим персоналом або інформаційнообчислювальною машиною. Прилади теплотехнічного контролю розміщують на панелях, щитах управління по можливості зручно для спостереження і обслуговування.

Технологічні блокування виконують в заданій послідовності ряд операцій при пусках і зупинках механізмів парогенраторной установки, а так само у випадках спрацьовування технологічного захисту. Блокування виключають неправильні операції при обслуговуванні парогенераторної установки, забезпечують відключення в необхідній послідовності устаткування при виникненні аварії.

Пристрої технологічної сигналізації інформують черговий персонал про стан устаткування (у роботі, зупинено і тому подібне), попереджають про наближення параметра до небезпечного значення, повідомляють про виникнення аварійного стану парогенератора і його устаткування. Застосовуються звукова і світлова сигналізація.

Експлуатація казанів повинна забезпечувати надійне і ефективне вироблення пари необхідних параметрів і безпечні умови праці персоналу. Для виконання цих вимог експлуатація повинна вестися в точній відповідності із законоположеннями, правилами, нормами і керівними вказівками, зокрема, відповідно до "Правил пристрою і безпечної експлуатації парових казанів "Держміськтехнагляду, "Правил технічної експлуатації електричних станцій і мереж", "Правил технічної експлуатації теплоиспользующих установок і теплових мереж" і ін.

На основі вказаних матеріалів для кожної котельної установки мають бути складені посадові і технологічні інструкції по обслуговуванню устаткування, ремонту, техніці безпеки, попередженню і ліквідації аварій і тому подібне Мають бути складені технічні паспорти на устаткування, виконавчі, оперативні і технологічні схеми трубопроводів різного призначення. Знання інструкцій, режимних карт роботи казана і вказаних матеріалів є обов'язковим для персоналу. Знання обслуговуючого персоналу повинні систематично перевірятися.

Експлуатація казанів проводиться по виробничих завданнях, що складаються по планах і графіках вироблення пари, витрати палива, витрати електроенергії на власні потреби, обов'язково ведеться оперативний журнал, в який заносяться розпорядження керівника і записи чергового персоналу про роботу устаткування, а так само ремонтну книгу, в яку записують відомості про відмічені дефекти і заходи щодо їх усунення.

Повинні вестися первинна звітність, що складається з добових відомостей по роботі агрегатів і записів реєструючих приладів і вторинна звітність, що включає узагальнені дані по казанах за певний період. Кожному казану привласнюється свій номер, всі комунікації забарвлюються в певний умовний колір, встановлений Гостом. Установка казанів в приміщенні повинна відповідати правилам Держміськтехнагляду, вимогам техніки безпеки, санітарно-технічним нормам, вимогам пожежної безпеки. [1]

# 1. ЗАГАЛЬНА ЧАСТИНА

#### **1.1 Опис модульної парової котельні середньої потужності**

Модульні котельні в наш час є найбільш популярним і ефективним варіантом рішення нагального питання теплопостачання. Високий попит на ці котельні установки пояснюється, насамперед, мобільністю конструкції, автономністю й зручністю експлуатації в цілому.

Завдяки продуманості системи та єдиним стандартам, які розроблені сучасними конструкторами, монтаж і встановлення мобільних котелень проводяться в стислі строки й цілком можуть бути виконані протягом доби. Наступне обслуговування при цьому вимагає мінімальної кількості зусиль, адже процес повністю автоматизований. Не малозначною є й можливість вибору палива, яке можна використовувати: вугілля, пелети, дрова, газ.

Устаткування може бути встановлено в приміщеннях і будовах різного цільового призначення: дитячих садках, поліклініках, на підприємствах і організаціях, сільськогосподарських, промислових і побутових об'єктах. При цьому, транспортабельні котельні мають потенціал для опалення й подачі гарячої води на територіях будь-якої площі.

У випадку, коли знадобляться додаткові потужності, оперативно проводиться монтаж і настроювання нових модулів. Таким чином, пересувні котельні на рідкому паливі підходять для будь-яких видів діяльності та всіх типів об'єктів. Вони можуть функціонувати в режимі як самостійного джерела тепла, так і резервної системи.

#### **1.1.1 Поняття про котельну установку**

Водяну пару відповідного тиску і температури (або гарячу воду заданої температури) отримують в котельній установці, що є сукупністю пристроїв і механізмів для спалювання палива і отримання пари. Котельна установка складається з одного або декількох робочих і резервних котельних агрегатів і допоміжного устаткування, що розміщується в межах котельного цеху або поза ним. Загальне уявлення про робочий процес котельного агрегату на

рідкому або газоподібному паливі дає схема котельного агрегату з основними і допоміжними пристроями.

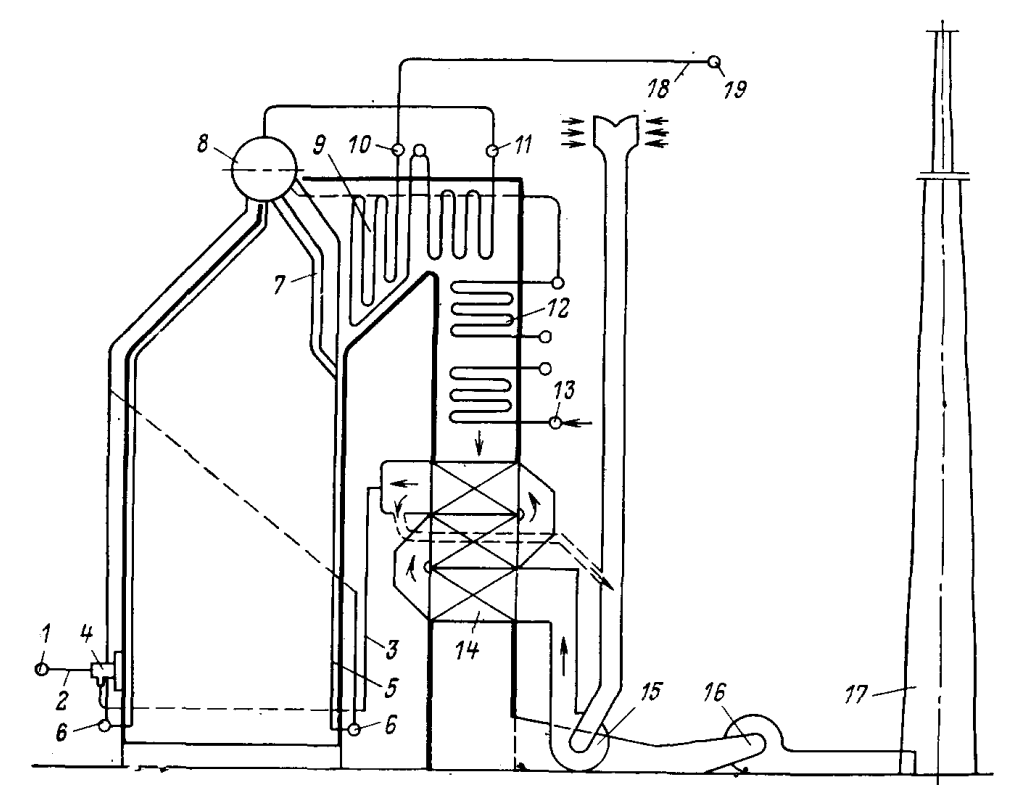

**Малюнок 1. Схема котельного агрегату**

Рідке або газоподібне паливо по топливопроводам котельної 1 і котельного агрегату 2 подається в мазутні форсунки або газові пальники 4 і у міру виходу з них згорає у вигляді факела в топковій камері.

Стіни топкової камери покриті трубами 5, званими топковими екранами. В результаті безперервного горіння палива в топковій камері утворюються нагріті до високої температури газоподібні продукти згорання. Продукти згорання зовні омивають екранні труби і випромінюванням (радіацією) і частково конвективним шляхом передають теплоту воді і пароводяній суміші, циркулюючим усередині цих труб.

Продукти згорання, охолоджені в топці до температури 1000-1200(З, безперервно рухаючись по газоходах котельного агрегату, омивають спочатку розріджений пучок кип'ятильних труб 7, потім труби пароперегрівача 9, економайзера 12 і воздухоподогревателя 14, охолоджуються до температури 150-200 С і димососом 16 через димар 17 віддаляються в атмосферу.

Рух повітря і продуктів згорання по газоходах котельного агрегату забезпечується тягодутьевой установкою (вентилятор 15, димосос 16 і димар 17).

Живильна вода (конденсат і додаткова заздалегідь підготовлена вода) після підігріву живильним насосом подається в колектор 13 водяного економайзера 12. У економайзері вода нагрівається до температури, близької до температури кипіння при тиску в барабані казана, а іноді частково випаровується в економайзерах киплячого типу і прямує в барабан 8 казана, до якого приєднані труби топкових екранів 5 і фестона 7. З цих труб в барабан казана поступає пароводяна суміш, що утворилася. У барабані відбувається відділення (сепарація) пари від води. Насичена пара потім прямує в збірний колектор 11 і пароперегрівач 9, де він перегрівається до заданої температури. Перегріта пара із змійовиків пароперегрівача поступає в збірний колектор 10. Звідси він через головний замочний вентиль по паропроводу котельного агрегату 18 прямує в головний паропровід 19 котельній до споживачів. Що відокремилася від пари в барабані казана вода змішується з живильною водою, по опускних трубах, що не обігріваються, підводиться до колекторів 6 екранів і з них поступає в підйомні екранні труби 5 і фестон 7, де частково випаровується, утворюючи пароводяну суміш. Отримана пароводяна суміш знову поступає в барабан казана.

Останній елемент котельного агрегату по ходу газоподібних продуктів згорання – повітропідігрівник 14. Повітря в нього подається дутьєвим вентилятором 15, і після підігріву до заданої температури по повітропроводу 3 прямує в топку.

Управління робочим процесом котельних агрегатів, нормальна і безперебійна їх експлуатація забезпечуються необхідними контрольновимірювальними приладами, апаратурою і засобами автоматики.

Необхідність в тих або інших допоміжних пристроях і їх елементах залежить від призначення котельної установки, виду палива і способу його спалювання. Основними параметрами казанів є: паропроизводительность, тиск і температура живильної води, ККД.

#### **1.1.2 Опис технологічного процесу.**

Котельна обладнана паровим котлом Е-2,5-0,9ГМН без пароперегрівачів. Продуктивність котла відповідно до розрахункових даних 2,5 т/час. Тиск пари 0,8 Мпа.

Паровим котлом називається комплекс агрегатів, призначених для отримання водяної пари. Цей комплекс складається з ряду теплообмінних пристроїв, зв'язаних між собою і службовців для передачі тепла від продуктів згорання палива до води і пари. Початковим носієм енергії, наявність якого необхідна для утворення пар з води, служить паливо.

Основними елементами робочого процесу, здійснюваного в котельній установці, є:

1) процес горіння палива

2) процес теплообміну між продуктами згорання або самим паливом, що горить, з водою

3) процес паротворення, що складається з нагріву води, її випаровування і нагріву отриманої пари.

Під час роботи в котлоагрегатах утворюються два що взаємодіють один з одним потоку: потік робочого тіла і потік теплоносія, що утворюється в топці.

В результаті цієї взаємодії на виході об'єкту виходить пара заданого тиску і температури.

Одному з основних завдань, що виникає при експлуатації котельного агрегату, є забезпечення рівності між вироблюваною і споживаною енергією. У свою чергу процеси паротворення і пердачи енергії в котлоагрегате однозначно пов'язані з кількістю речовини в потоках робочого тіла і теплоносія.

Горіння палива є физико-хімічним процесом. Хімічна сторона горіння є процесом окислення його горючих елементів киснем. що проходить при певній температурі і супроводиться виділенням тепла. Інтенсивність горіння, а так само економічність і стійкість процесу горіння палива залежать від

способу підведення і розподілу повітря між частинками палива. Умовно прийнято процес спалювання палива ділити на три стадії: запалення, горіння і допалювання. Ці стадії в основному протікають послідовно в часі, частково накладаються одна на одну.

Розрахунок процесу горіння зазвичай зводиться до визначення кількості повітря в м3, необхідного для згорання одиниці маси або об'єму палива кількості і складу теплового балансу і визначенню температури горіння.

Значення тепловіддачі полягає в теплопередачі теплової енергії, що виділяється при спалюванні палива, воді, з якої необхідно отримати пару, або пару, якщо необхідно підвищити його температуру вище за температуру насичення. Процес теплообміну в казані йде через водогазонепроникні теплопровідні стінки, що називаються поверхнею нагріву. Поверхні нагріву виконуються у вигляді труб. Усередині труб відбувається безперервна циркуляція води, а зовні вони омиваються гарячими топковими газами або сприймають теплову енергію випромінюванням. Таким чином, в котлоагрегате мають місце всі види теплопередачі: теплопровідність, конвекція і випромінювання. Відповідно поверхня нагріву підрозділяється на конвективних і радіаційних. Кількість тепла, передавана через одиницю площі нагріву в одиницю часу носить назву теплової напруги поверхні нагріву. Величина напруги обмежена, по-перше, властивостями матеріалу поверхні нагріву, по-друге, максимально можливою інтенсивністю теплопередачі від гарячого теплоносія до поверхні, від поверхні нагріву до холодного теплоносія.

Інтенсивність коефіцієнта теплопередачі тим вище, чим вище за різницю температур теплоносіїв, швидкість їх переміщення щодо поверхні нагріву і чим вище чистота поверхні.

Утворення пари в котлоагрегатах протікає з певною послідовністю. Вже в екранних трубах починається утворення пари. Цей процес протікає при великій температурі і тиску. Явище випаровування полягає в тому, що окремі молекули рідини, що знаходяться у її поверхні і володіють високими швидкостями, а отже, і більшою в порівнянні з іншими молекулами

кінетичною енергією, долаючи силові дії сусідніх молекул, що створює поверхневе натягнення, вилітають в навколишній простір. Із збільшенням температури інтенсивність випаровування зростає. Процес зворотний паротворенню називають конденсацією. Рідину, що утворюється, при конденсації називають конденсатом. Вона використовується для охолоджування поверхонь металу в пароперегрівачах.

Пара, що утворюється в котлоагрегате, підрозділяється на насичений і перегрітий. Насичена пара у свою чергу ділиться на сухий і вологий. У нас застосовується насичена пара отримана пара при температурі Т=194 (З і тиску Р=0,8 Мпа йде на технологічні потреби.

#### **1.1.3 Опис конструкції об'єкту**

Парові котли типу Е-2,5-0,9ГМН паропрдуктивністю 2,5 т/ч, з абсолютним тиском 0,8 Мпа призначені для вироблення насиченої або перегрітої пари, використовуваної для технологічних потреб промислових підприємств, на теплопостачання систем опалювання і гарячого водопостачання.

Котли двохбарабанні вертикально-водотрубные виконані по конструктивній схемі "Е", характерною особливістю якої є бічне розташування конвективної частини котла щодо топкової камери.

Одним з найважливіших показників конструкції котлоагрегата є його циркуляційна здатність. Рівномірна і інтенсивна циркуляція води і парової суміші сприяє змиванню із стіни бульбашок пари і газу, що виділяються з води, а так само перешкоджає відкладенню на стінках накипу, що у свою чергу забезпечує невисоку температуру стінок(200-400 С), що ненамного перевищує температуру насичення і ще не небезпечну для міцності котельної стали. Паровий котел Е-2,5-0,9ГМН належить до котлів природною циркуляцією. [2]

#### **1.2 Основні технологічні характеристики устаткування котельною**

У комплект устаткування котельною входять:

- паровий котел Е-2,5-0,9ГМН;
- пальник газовий, блокова автоматична Альфа-М XXI на базі  $BAY-TII-1;$
- блоковий чавунний економайзер ЕБ-2,5;
- холодильник відбору проб;
- димосос ДН-6,3;
- вентилятор дутєвий.

#### **1.2.1 Паровий котел Е-2,5-0,9ГМН**

Для виробництва пари був вибраний паровий котел Е-2,5-0,9ГМН. Даний паровий котел може бути використаний на підприємствах хімічною, нефти- хімічною, харчовою, важкою і легкою промышленностях, для забезпечення технологічних процесів необхідних для виробництва продукції підприємства. А також даний паровий котел може бути використаний для опалювання житлових будинків. Основні технологічні характеристики парового котла Е-2,5-0,9ГМН приведені в таблиці 1.1. Країна виробник Україна.

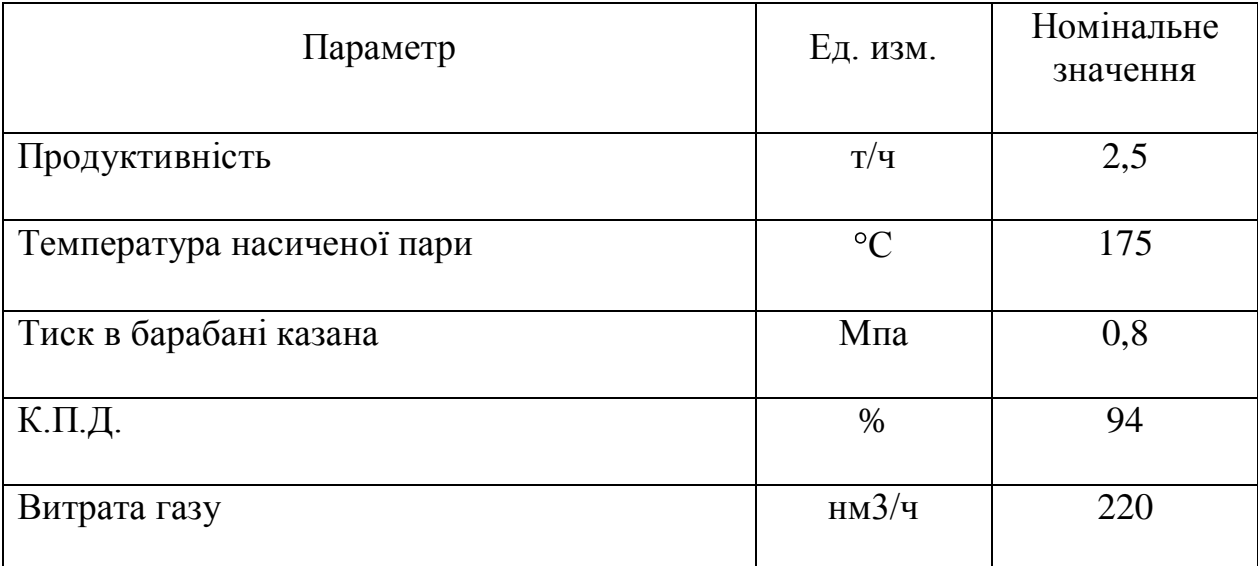

Таблиця 1.1. Технологічні характеристики парового котла Е-2,5-0,9ГМН

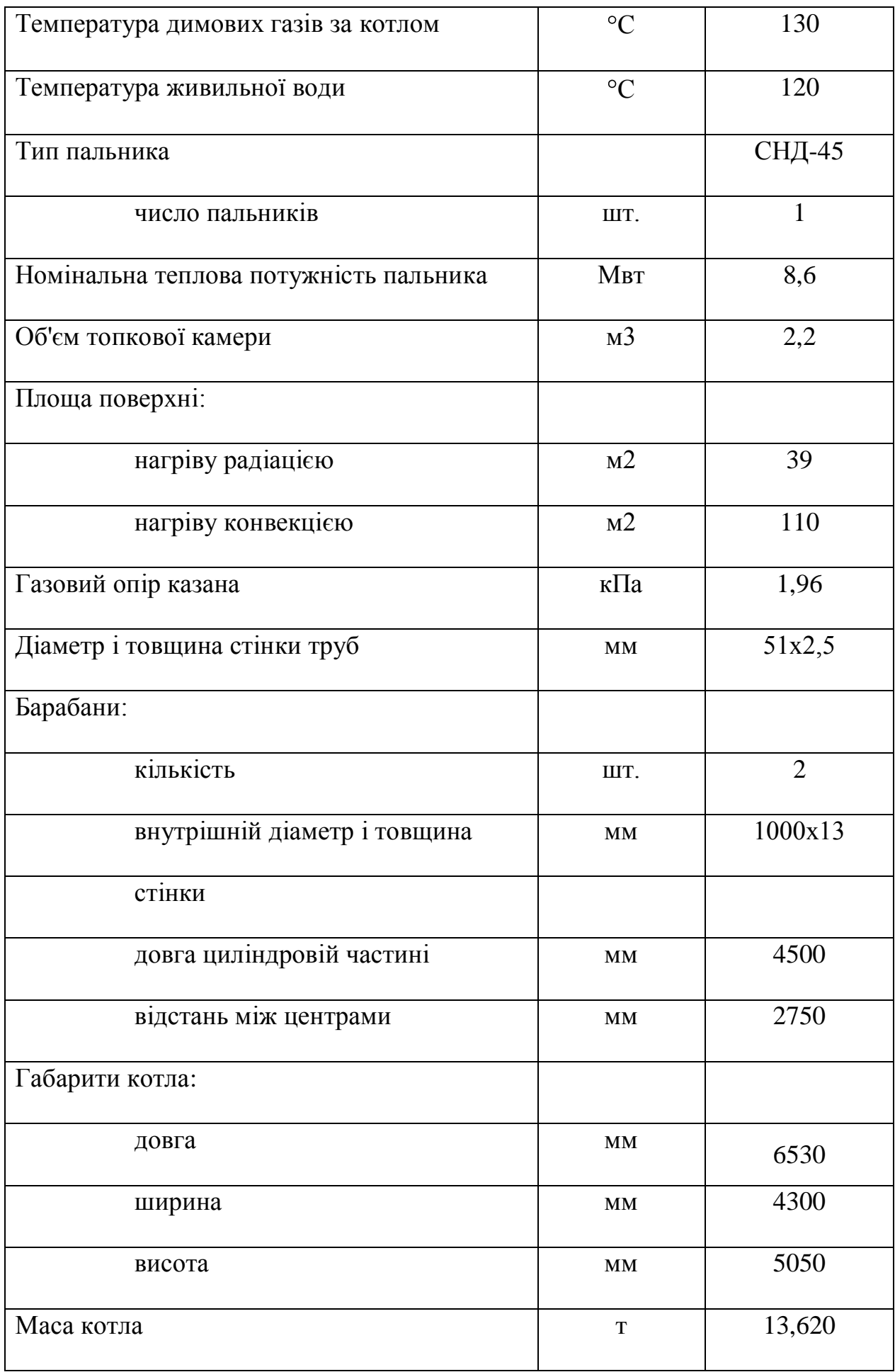

#### **1.2.2 Пальник газовий блокова автоматична СНД-45**

Для спалювання газу був вибраний пальник газова СНД-45. Підбір пальника проведений виходячи з технологічних характеристик парового котла. Технологічні характеристики пальника газовою СНД-45 приведені в таблиці 1.2. Виробник ПНВП «Комел» м. Івано-Франківськ.

Таблиця 1.2. Технологічні характеристики пальника газовою блоковою автоматичною СНД-45

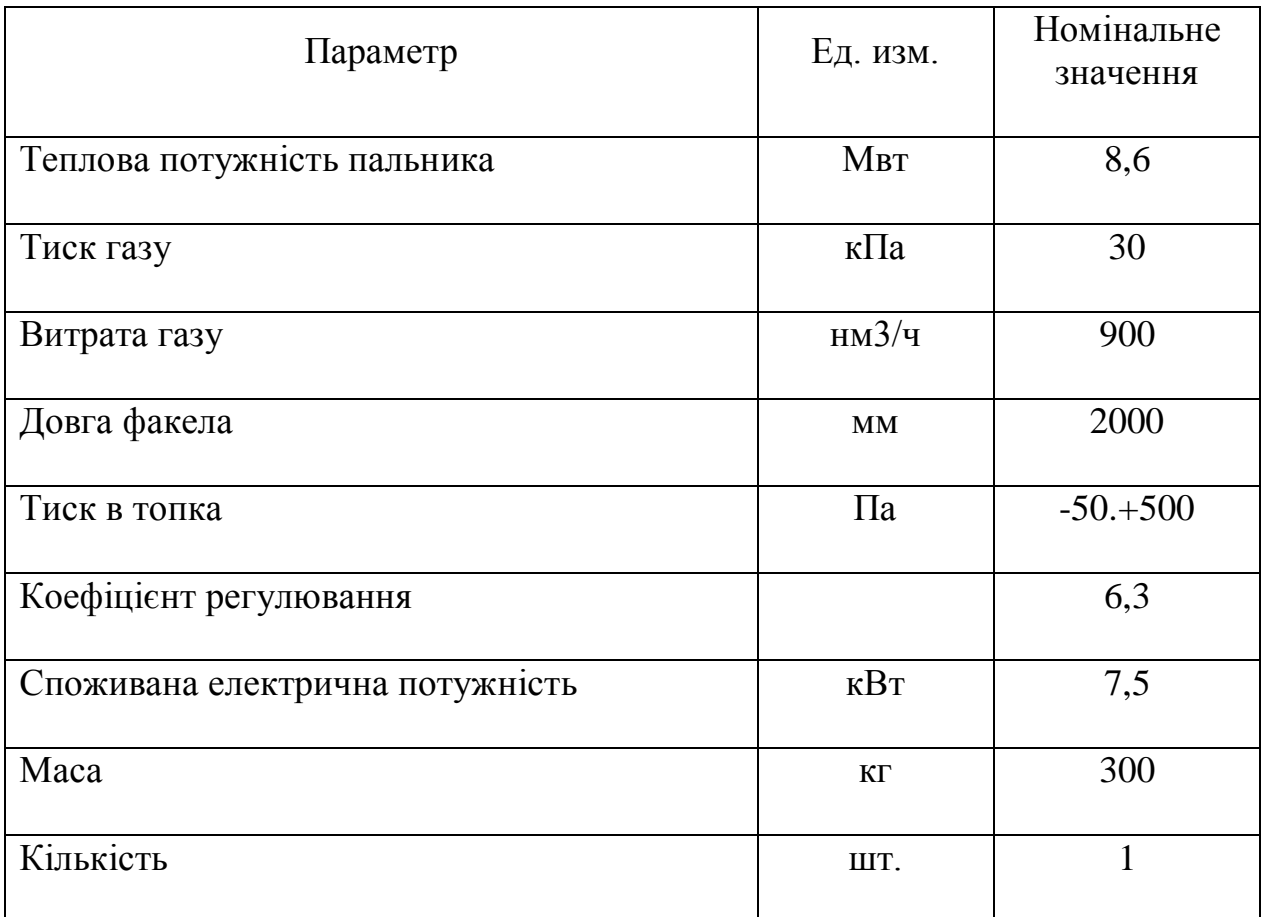

#### **1.2.3 Блоковий чавунний економайзер ЭБ-2,5**

Економайзер потрібний для підігріву живильної води до температури, близької до 200 С, що поступає в барабани казана за допомогою згорілих газів. Технологічні характеристики блокового чавунного економайзера ЭБ-2,5 приведені в таблиці 1.3. Підбір економайзера не проводився, оскільки він поставляється в комплекті з паровим котлом.

Таблиця 1.3. Технологічні характеристики блокового чавунного економайзера ЭБ-2,5

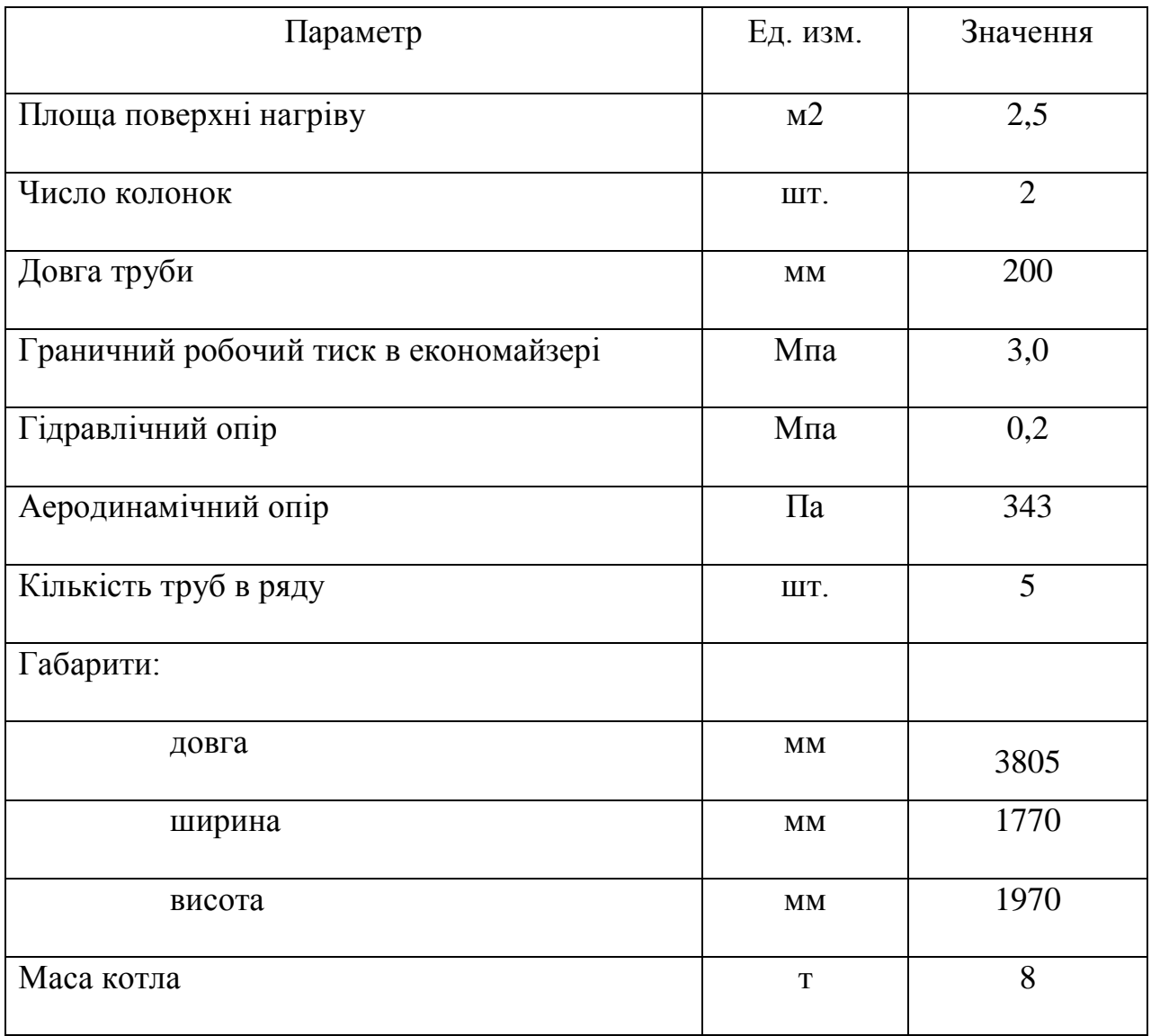

# **1.2.4 Холодильник відбору проб**

Холодильник відбору проб призначений для охолоджування не якісної води в барабанах казана для подальшого скидання її в каналізацію. Технологічні характеристики холодильника відбору проб приведені в таблиці 1.4. Підбір холодильника не проводився, оскільки він поставляється в комплекті з паровим казаном.

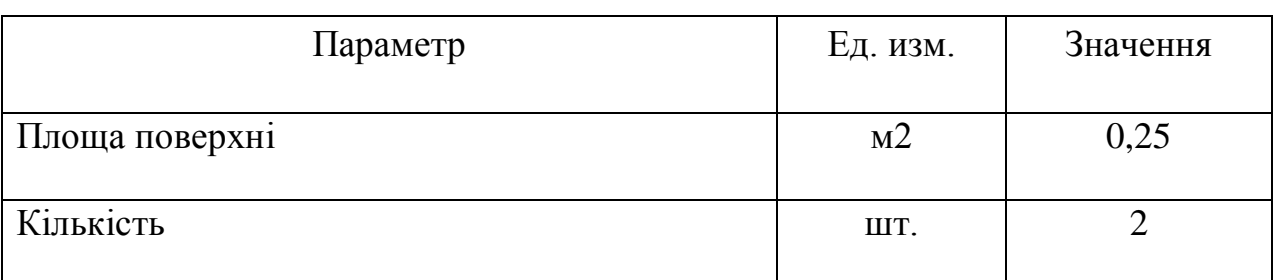

#### Таблиця 1.4. Технологічні характеристики холодильника відбору проб

### **1.2.5 Димосос ДН-6,3**

Димосос призначений для створення тяги в топці котла і витяжці згорілих газів в атмосферу. Технологічні характеристики димососа ДН-6,3 приведені в таблиці 1.5. Підбір димососа не проводився, оскільки він заданий замовником.

Таблиця 1.5. Технологічні характеристики дымососа ДН-19

| Параметр                  | Ед. изм.               | Значення |
|---------------------------|------------------------|----------|
|                           |                        |          |
| Продуктивність            | M3/q                   | 6300     |
| Приведений повний тиск    | $\kappa \Gamma c / M2$ | 224      |
| Потужність електродвигуна | $\kappa$ B $\tau$      | 30       |
| Число оборотів            | об/мин                 | 900      |

### **1.2.6 Вентилятор дутєвий**

Вентилятор дутьевой призначений для подачі повітря на пальник (забезпечення оптимального співвідношення палива газ/повітря). Технологічні характеристики вентилятора дутьевого приведені в таблиці 1.6. Підбір димососа не проводився, оскільки він заданий замовником.

| Параметр                  | Ед. изм.               | Значення |
|---------------------------|------------------------|----------|
| Продуктивність            | M3/q                   | 8800     |
| Приведений повний тиск    | $\kappa \Gamma c / M2$ | 150      |
| Потужність електродвигуна | $\kappa$ BT            |          |
| Число оборотів            | об/мин                 | 800      |

Таблиця 1.6. Технологічні характеристики вентилятора дутєвого

# **1.3 Контрольно вимірювальна апаратура, виконавчі механізми і електроустаткування котельної установки**

У даному розділі вироблений підбір контрольної вимірювальної апаратури, виконавчих механізмів і електроустаткування які використовуються для автоматизації роботи котельної установки.

#### **1.4. Оптимальне управління котельною установкою**

Одним з кращих шляхів, що гарантує ефективну експлуатацію котельної, є високоефективне регулювання, яке можливо застосувати і для парових, і для водогрейных котельних. Високоефективне регулювання дозволяє заощадити в середньому від 4 до 5 % використовуваній тепловій енергії і окупається протягом року.

Як можна добитися підвищення ефективності роботи казана? Відомо, що при певному співвідношенні витрат повітря і палива відбувається якнайповніше згорання усередині казана. При цьому слід добиватися ведення топкового процесу з мінімальною кількістю надмірного повітря, проте за обов'язкової умови забезпечення повного згорання палива. Якщо в топку подається надмірне повітря в більшій кількості, чим потрібний для нормального ведення топкового процесу, то зайве повітря не згорає і лише марно охолоджує топку, що може у свою чергу повісті до втрат унаслідок хімічної неповноти згорання палива.

Необхідно також контролювати температуру газів, що йдуть. При завищеній температурі димових газів на виході з казана значно знижується ККД агрегату за рахунок викиду в атмосферу зайвої теплоти, яку можна було б використовувати за призначенням. У теж час при роботі на рідких видах палива не можна допускати зниження температури димових газів на виході з казана нижче 140 °С при вмісті в паливі сірі не більше 1 % і нижче 160 °С при вмісті в паливі сірі не більше 2–3 %. Значення даних температур обумовлені точкою роси для димових газів. При цих температурах починається процес випадання конденсату в дымогарных трубах і дымосборной камері. При?контакте міститься в паливі сірі з конденсатом унаслідок хімічної реакції утворюється спочатку сірчиста, а потім сірчана кислота. Результатом чого є інтенсивна корозія поверхонь нагріву.

Для досягнення більшої ефективності високоточного регулювання необхідно заздалегідь провести базисне очищення топкі і димарів. Для зменшення надмірного повітря і зменшення температури газів, що йдуть, необхідно:

– усунути негерметичність камери згорання;

– провести контроль тяги димаря, при необхідності встановити в димарі шибер;

– підвищити або знизити номінальну потужність казана, що підводиться;

– вести контроль відповідності кількості повітря для горіння;

– оптимізувати модуляції пальника (якщо пальник забезпечений цією функцією).

Для газових казанів за допомогою газового лічильника і секундоміра можна з'ясувати, чи подається до пальника необхідна кількість палива. Якщо казан працює на мазуті, то перевіряється, чи відповідає витрата, зміряна расходомерным соплом, і тиск, що створюється мазутним насосом, відповідними для ефективної роботи казана.

Для оцінки ефективності згорання використовується аналізатор газів, що йдуть. Вимірювання проводяться до і після регулювання.

Найбільш відповідними для високоефективного регулювання є казани з надувними газовими топками і мазутними топками. Менш відповідними є казани з комбінованими пальниками для двох видів палива, а також газові казани з атмосферними пальниками.

Для комбінованих пальників режим для одного виду палива часто є компромісом для збереження працездатності на іншому виді палива. А регулювання газових казанів з атмосферним пальником обмежене техрегламентом і фізичними характеристиками устаткування.

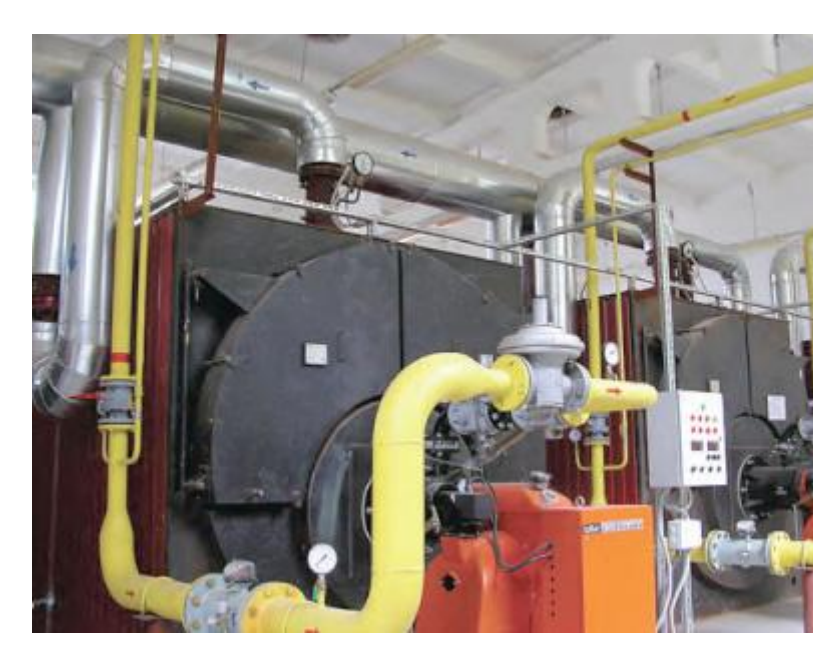

Малюнок 2.

Загальний вид котельної

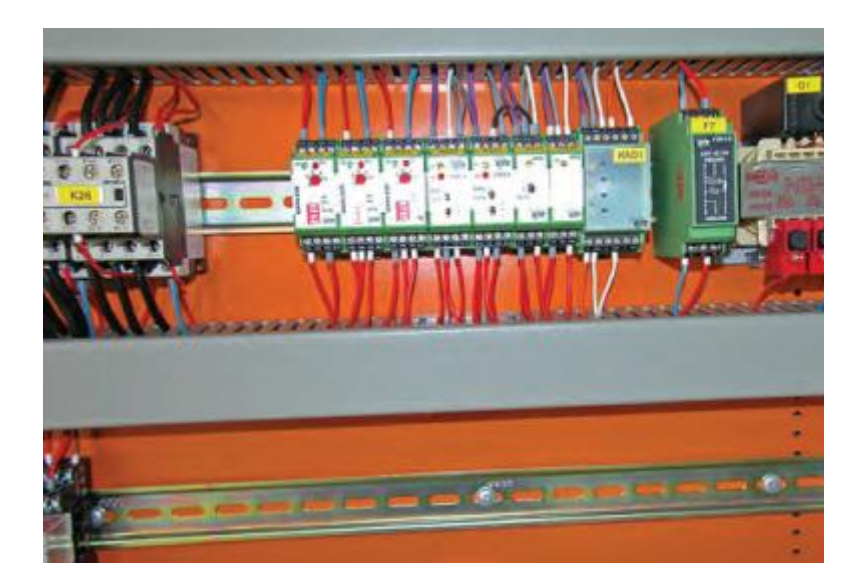

Малюнок 3.

Автоматика на вході газу в пальник

#### (a) Регулювання пропусками

Для чавунних казанів в опалювальних системах при регулюванні теплоподачи в систему опалювання по температурі внутрішнього повітря в контрольному приміщенні будівлі (регулювання «по відхиленню») воно може здійснюватися за рахунок періодичного відключення системи (регулювання «пропусками») за допомогою температурного датчика. Це дозволить економити від 10 до 15 % споживаній тепловій енергії і окупиться протягом двох років.

Для сталевих казанів такий спосіб регулювання температури води небажаний. З погляду прочностных характеристик для сталевого казана великий температурний перепад нестрашний, але експлуатувати казан з температурою води в зворотному трубопроводі (на вході в казан) нижче 55 °С не слідує. Річ у тому, що при такій температурі котельної води температура димових газів в місцях зіткнення із стінкою дымогарной труби може опинитися нижче за температуру точки роси, що викличе випадання

конденсату на стінках дымогарных труб і приведе до їх передчасної корозії. Тому частіше застосовують регулювання температури води за допомогою триходового клапана з температурним датчиком, мінус цього способу – довгий термін окупності, від 5 років і вище. Як альтернативу можна застосувати регулювання пропусками у поєднанні з термостатичним датчиком температури зворотної води. Такий спосіб менш економічний і окупиться протягом 4–5 років.

(b) Регулювання виключенням

У повсюдній практиці осінню з настанням опалювального періоду служба експлуатації запускає систему опалювання і вимикає тільки навесні. Це приводить до того, що навіть в теплі дні казан не відключається і продовжує працювати.

Автоматичне регулювання виключенням досягши зовнішньої температури +8 °С може зберегти від 3 до 5 % споживаній тепловій енергії і окупиться за 2–3 роки.

(c) Регулювання циклів казана

Якщо робота казана регулюється «пропусками» залежно від температури зовнішнього повітря, часто виникає наступна проблема: у перехідні періоди, коли зовнішня температура протягом доби різко змінюється, цикл включення/виключення казана зазвичай короткий, труби і опалювальні прилади не встигають як слід прогрітися і це приводить до недогрівання будівлі; взимку ж, коли холодна температура тримається постійно, цикл включення/виключення казана надмірно довгий, що приводить до зайвого перегріву будівлі. Для усунення цієї проблеми рекомендується встановити контроллер, регулюючий мінімальний і максимальний час включення казана. Це економить від від 3 до 5% споживаної теплової енергії і окупиться приблизно за 3 роки.

(d) Витрата тепла на опалювання будівлі.

- Среднечасової витрата теплової енергії на опалювання:

$$
Q_{\text{om}} = \alpha \cdot V_{\text{30}} \cdot q_{\text{o}} \cdot \bigotimes_{\text{m}} -t_{\text{h5}}^{0.92} \cdot \Gamma_{\text{KaII}}/q, \text{q.e.}
$$

- tвн. – розрахункова температура внутрішнього повітря в приміщенні, 0С;

 $t_{H5}^{0.92}$ *н*5 *t* – температура найбільш холодної п'ятиденки забезпеченістю 0.92, 0С;

- Vзд – об'єм частини будівлі по зовнішніх розмірах, м3;

- ? – поправочний коефіцієнт на зміну величини опалювальної

характеристики будівель при температурі відмінної від -30 0С ?=1,032;

- qо – питома опалювальна характеристика будівлі по таблиці 7, Пріл. 1,

«Методичними вказівками по Панфілову», ккал/чм3 0С.

$$
Q^{\text{d}_{OM}}_{\text{om}} = 1,032 \cdot 1340 \cdot 0,55 \cdot 24.28 = 0,038 \text{ } \Gamma \text{Kall/y};
$$

- Річна витрата теплової енергії на опалювання:

$$
Q_{\text{om},\text{200}} = Q_{\text{om}} \cdot 24 \cdot z_{\text{om}} \cdot \frac{\left(\frac{1}{\epsilon_{\text{M}}}-t_{\text{om}.\text{nepuod}}-t_{\text{M}}^{\text{0.92}}\right)}{\left(\frac{1}{\epsilon_{\text{M}}}-t_{\text{M}}^{\text{0.92}}\right)^{2}}, \text{ [KaJ/POJ, JJJ]}.
$$

- Qот – среднечасовой витрата теплової енергії на опалювання, Гкал/ч;

- zот – тривалість опалювального сезону, днів;

- tвн. – розрахункова температура внутрішнього повітря в приміщенні, 0С;  $t_{H5}^{0.92}$ *н*5 *t* – температура найбільш холодної п'ятиденки забезпеченістю 0.92, 0С; - tот.период - середня температура опалювального сезону (період з середньою добовою температурою повітря <8 0С), 0С .

а) житловий будинок:

$$
Q_{\text{om},\text{200}} = 0.038 \cdot 24 \cdot 216 \cdot \frac{22 + 31}{22 + 28} = 99
$$
1500 (500

#### (e) Витрата тепла на гаряче водопостачання будівлі

- Среднечасової витрата теплової енергії на гаряче водопостачання:

$$
Q_{28} = 1.2 \cdot \sum G_c \cdot N \cdot 5 = t_{38}^3 \cdot \sum_{\gamma} \text{Kan}/4, \text{ are:}
$$

- t3 хв– розрахункова температура холодної води в зимовий час, 0С;

- N – кількість чоловік, споживаних воду на власні потреби;

- Gс - витрата гарячої води під час найбільшого водоспоживання, л/ч. Максимальна годинна витрата тепла на гаряче водопостачання на 1 жителя 12л/ч:

$$
Q_{20} = 1.2 \cdot \mathbf{Q} \cdot 4 \cdot \mathbf{S} = 5.5 \cdot 0.003 \cdot \frac{\mathbf{R}}{\mathbf{A}} = 0.003 \cdot \frac{\mathbf{R}}{\mathbf{A}} = 1.2 \cdot \mathbf{Q} \cdot 4 \cdot \mathbf{S} = 0.003 \cdot \frac{\mathbf{R}}{\mathbf{A}} = 0.003 \cdot \frac{\mathbf{R}}{\mathbf{A}} = 0.003 \
$$

- Річна витрата теплової енергії на гаряче водопостачання:

$$
Q_{\text{26,200}} = 24 \cdot \frac{Q^{\text{05u}}_{\text{26}}}{}_{2,4} \cdot \left( z_{\text{om}} + 0.8 \cdot \mathbf{\xi}_{\text{26C}} - z_{\text{om}} \cdot \frac{\mathbf{\xi}_{5-t_{\text{xc}}^{\text{2}}}}{\mathbf{\xi}_{5-t_{\text{xc}}^{\text{3}}}} \right)_{\text{2}} \text{[KaJ/POJ, Je]}.
$$

- tзхв– розрахункова температура холодної води в зимовий час,  $0C$ ;

- tлхв– розрахункова температура холодної води в літній час, 0С;

- zот – тривалість опалювального сезону, днів;

- zгвс – тривалість роботи гарячого водопостачання в році, днів;

- Qобщ гв - среднечасовой витрата теплової енергії на гаряче водопостачання, Гкал/ч.

$$
Q_{28,200} = 24 \cdot \frac{0.003}{2.4} \cdot \left( 216 + 0.8 \cdot \text{ } 65 - 216 \cdot \frac{\text{ } 5 - 15}{\text{ } 65 - 5} \right) = 9.34
$$
 
$$
\Gamma_{\text{Kall/TOJ.}}
$$

(f) Витрати тепла на вентиляцію будівлі:

- Среднечасової витрата теплової енергії на вентиляцію:

$$
Q_{\scriptscriptstyle e} = \alpha \cdot V \cdot q_{\scriptscriptstyle \text{BM}} \cdot \bigcdot \bigotimes_{\scriptscriptstyle \text{BH}} -t_{\scriptscriptstyle \text{H}} \bigg[ K a \pi / \Psi, \text{Re} \bigg]
$$

 $\overline{N}$   $\overline{S} - t_{x}^{3}$ <br>
холодної в<br>
к воду на в<br>
найбільшо<br>
га на гаряч<br>
га на гаряч<br>  $\overline{S}$   $\overline{S}$   $\overline{S}$   $\overline{S}$   $\overline{S}$ <br>
элодної володної володної володної володної володної володної володної володної володн - tвн. – розрахункова температура внутрішнього повітря в приміщенні, 0С;  $t_{H5}^{0.92}$ *н*5 *t* – температура найбільш холодної п'ятиденки забезпеченістю 0.92, 0С; - Vзд – об'єм частини будівлі по зовнішніх розмірах, м3;

- ? – поправочний коефіцієнт на зміну величини вентиляційної характеристики будівель при температурі відмінної від -30 0С ?=1,032; - qо – питома теплова характеристика будівлі для вентиляції по таблиці 6, Пріл. 1, «Методичними вказівками по Панфілову», ккал/чм3 0С.

$$
Q_e = 1.032 \cdot 1340 \cdot 0.1 \cdot 24.28 = 0.007
$$
  $\Gamma_{\text{Kall/y}}$ 

- Річна витрата теплової енергії на вентиляцію:

$$
Q_{\text{gerum},\text{zo}o} = Q_{\text{gerum}} \cdot 24 \cdot z_{\text{gerum}} \cdot \frac{\left(\frac{1}{\mu_{\text{H}}}-t_{\text{om.} \text{merpuoo}}\right)}{\left(\frac{1}{\mu_{\text{H}}}-t_{\text{H}}^{0.92}\right)}, \text{Trall/TOJ, \text{H}}.
$$

- Qот – среднечасовой витрата теплової енергії на вентиляцію, Гкал/ч;

- zвент – тривалість роботи вентиляції, днів;

- tвн. – розрахункова температура внутрішнього повітря в приміщенні, 0С;  $t_{H5}^{0.92}$ *н*5 *t* – температура найбільш холодної п'ятиденки забезпеченістю 0.92, 0С; - tот.период - середня температура опалювального сезону (період з середньою добовою температурою повітря <8 0С), 0С .

$$
Q_{\text{gerim},\text{200}} = 0.007 \cdot 24 \cdot 150 \cdot \frac{22 + 3.1}{22 + 28} = 12.7
$$

(g) Потужність котельної з урахуванням втрат в теплових мережах:

- Среднечасової витрата теплової енергії теплоджерелом:

$$
Q_{\text{esup}, \text{rom}} = Q_{\text{kom}, \text{max}} + Q_{\text{nom}, \text{nom}} = 0.048 + 0.001 = 0.049 \text{ Tr} \alpha \pi / u_{\text{R}}.
$$

Qкот,max – потужність котельної, Гкал/ч;

$$
Q_{\text{kom,max}} = Q_{\text{om}} + Q_{\text{ce.}} + Q_{\text{geom}} = 0.038 + 0.003 + 0.007 = 0.048 \text{ Tr} \alpha \pi / \nu,
$$

Qот,max – сумарна годинна витрата на опалювання, ккал/ч;

Qгв,max – сумарна годинна витрата на гаряче водопостачання, ккал/ч;

 Qпот,кот – потужність котельної з урахуванням втрат в теплових мережах, ккал/ч.

$$
Q_{\text{nom,nom}} = 0.025 \cdot Q_{\text{nom,max}} = 0.025 \cdot 0.048 = 0.001 \text{K} \cdot \text{C} \cdot \text{C} \cdot \text{C} \cdot \text{C} \cdot \text{C} \cdot \text{C}
$$

-Загальна кількість виробленої теплової енергії теплоджерелом у рік:

$$
Q_{\text{exp},\text{coO}} = Q_{\text{omn},\text{coO}} + Q_{\text{nom},\text{coO}} = 121,04 + 3 = 124,04 \text{ F} \times \text{C} \times \text{C}
$$

Qотп,год – кількість відпущеного тепла в рік, Гкал/год

 $Q_{omn,200} = Q_{om,200} + Q_{eq,200} + Q_{eq,200} = 99 + 9,34 + 12,7 = 121,04$  *Γκαλλ*/*200* 

Qот,год – сумарна річна витрата на опалювання, Гкал/год;

Qгв,год – сумарна річна витрата на гаряче водопостачання, Гкал/год;

Qпот,год – потужність котельної з втрат в теплових мережах, Гкал/год.

 $Q_{nom, zoo} = 0,025 \cdot Q_{omn, zoo} = 0,025 \cdot 121,04 = 3 \Gamma \kappa a \pi / zoo$ 

Річна витрата палива.

Загальна річна витрата тепла в Гкал/год:

Qгод= 124,04 Гкал/год

Річна кількість умовного палива визначається по формулі:

 $Byr = O$ год  $\cdot 106/O$ нр, де: Qнр - теплотворна здатність умовного палива, рівна 7000 ккал/кг

n - ККД казанів рівний 90%

 $Byr = 124,04.106/7000.9 = 0.02$  т у.т./год (усл. топл.).

Річна витрата натурального палива:

Вгаз= 124,04·106/8000·0,9=0,017 тыс м3/год газу (натури. топл.)

де 8000 теплотворна здатність природного газу (ккал/нм3).

Питома витрата умовного палива:

 $by$ т = Вут (103 /Qгод = 0,02 х 103 /124,04 = 161,24 кг у.т./Гкал. [2]

# 2. СПЕЦІАЛЬНА ЧАСТИНА

# **2.1 Розробка функціональної схеми автоматизації котельної установки**

# **2.1.1 Обгрунтування необхідності контролю, регулювання і сигналізації технологічних параметрів.**

Регулювання живлення котельних агрегатів і регулювання тиску в барабані котла головним чином зводиться до підтримки матеріального балансу між відведенням пари і подачею води. Параметром що характеризує баланс, є рівень води в барабані казана. Надійність роботи котельного агрегату багато в чому визначається якістю регулювання рівня. При підвищенні тиску, зниження рівня нижче за допустимі межі, може привести до порушення циркуляції в екранних трубах, внаслідок чого відбудеться підвищення температури стінок труб, що обігріваються, і їх перепалив.

Підвищення рівня також веде до аварійних наслідків, оскільки можлива занедбаність води в пароперегрівач, що викличе вихід його з ладу. У зв'язку з цим, до точності підтримки заданого рівня пред'являються дуже високі вимоги. Якість регулювання живлення також визначається рівністю подачі живильної води. Необхідно забезпечити рівномірне живлення котла водою, оскільки часті і глибокі зміни витрати живильної води можуть викликати значну температурну напругу в металі економайзера.

Барабанам котла з природною циркуляцією властива значна акумулююча здатність, яка виявляється в перехідних режимах. Якщо в стаціонарному режимі положення рівня води в барабані казана визначається станом матеріального балансу, то в перехідних режимах на положення рівня впливає велика кількість обурень. Основними з них є .изменение витрати живильної води, зміна паросъема казана при зміні навантаження споживача, зміна паропроизводительности при зміні при зміні навантаження топкі, зміна температури живильної води.

Регулювання співвідношення газ-повітря необхідно як чисто фізично, так і економічно. Відомо, що одним з найважливіших процесів, що відбуваються в котельній установці, є процес горіння палива. Хімічна

сторона горіння палива є реакцією окислення горючих елементів молекулами кисню. Для горіння використовується кисень, що знаходиться в атмосфері. Повітря в топку подається в певному співвідношенні з газом за допомогою дутьевого вентилятора. Співвідношення газ-повітря приблизно складає 1.10. При недоліку повітря в топковій камері відбувається неповне згорання палива. Не згорілий газ викидатиметься в атмосферу, що економічно і екологічно не допустимо. При надлишку повітря в топковій камері відбуватиметься охолоджування топкі, хоча газ згоратиме повністю, але в цьому випадку залишки повітря утворюватимуть двоокис азоту, що екологічно неприпустимо, оскільки це з'єднання шкідливе для людини і навколишнього середовища.

Система автоматичного регулювання розрядки в топці котла зроблена для підтримки топкі під наддувом, тобто щоб підтримувати постійність розрядки (приблизно 4мм.вод.ст.). За відсутності розрядки полум'я факела притискатиметься, що приведе до обгорання пальників і нижньої частини топкі. Димові гази при цьому підуть в приміщення цеху, що робить неможливою роботу обслуговуючого персоналу.

У живильній воді розчинені солі, допустима кількість яких визначається нормами. В процесі паротворення ці солі залишаються в котельній воді і поступово накопичуються. Деякі солі утворюють шлам – тверду речовину, що кристалізується в котельній воді. Важча частина шламу скупчується в нижніх частинах барабана і колекторів.

Підвищення концентрації солей в котельній воді вище за допустимі величини може привести до віднесення їх в пароперегрівач. Тому солі, що скупчилися в котельній воді, віддаляються безперервним продуванням, яке в даному випадку автоматично не регулюється. Розрахункове значення продування парогенераторів при сталому режимі визначається з рівнянь балансу домішок до води в парогенераторі. Таким чином, частка продування залежить від відношення концентрації домішок у воді продувальній і живильній. Чим краще якість живильної води і вище допустима концентрація домішок у воді, тим частка продування менша. А концентрація

домішок у свою чергу залежить від частки додаткової води, в яку входить, зокрема, частка продувальної води, що втрачається.

Сигналізація параметрів і захисту, що діють на останов казана, фізично необхідні, оскільки оператор або машиніст казана не в силах устежити за всіма параметрами функціонуючого казана. Внаслідок цього може виникнути аварійна ситуація. Наприклад, при спуску води з барабана, рівень води в нім знижується, внаслідок цього може бути порушена циркуляція і викликаний, перепалив труб донних екранів. Захист, що спрацював без зволікання, запобіжить виходу з ладу парогенератора. При зменшенні навантаження парогенератора, інтенсивність горіння в топці знижується. Горіння стає нестійким і може припинитися. У зв'язку з цим передбачається захист по погашенню факела.

Надійність захисту значною мірою визначається кількістю, схемою включення і надійністю використовуваних в ній приладів. По своїй дії захисту підрозділяються на тих, що діють, на останов парогенератора; зниження навантаження парогенератора; виконуючі локальні операції.

Згідно вищепереліченого автоматизація роботи парового казана повинна здійснюватися по наступних параметрах:

по підтримці постійного тиску пари;

по підтримці постійного рівня води в казані;

по підтримці співвідношення "газ - повітря";

по підтримці розрідження в топковій камері.

#### **2.1.2 Опис схеми автоматизації**

Функціональна схема систем автоматизації технологічних процесів є основним технічним документом, що визначає структуру і характер систем автоматизації технологічних процесів, а також оснащення їх приладами і засобами автоматизації. На функціональній схемі дано спрощене зображення агрегатів, що підлягають автоматизації, а також приладів, засобів
автоматизації і управління, що зображаються умовними позначеннями по стандартах, що діють, а також лінії зв'язку між ними.

Схема автоматизації регулювання і контролю парового котла передбачають наступні системи:

система автоматичного регулювання і контролю теплового навантаження котла

система автоматичного регулювання і контролю живлення котла

система автоматичного регулювання і контролю співвідношення газповітря

система автоматичного регулювання і контролю розрідження в топці котла

система автоматичного контролю тиску система автоматичного контролю температури система автоматичного відсічення газу. [3]

## **2.2 Вибір керуючого пристрою і його конструкція**

## **2.2.1 Вибір керуючого пристрою**

Автоматика безпеки котлоагрегатов серії Е побудована на базі блоку **БАУ-ТП-1**, що є мікроконтролером, який може легко адаптуватися для виконання будь-якого завдання в режимі реального часу і предназаначенный для управління процесами розжига і регулювання теплопроизводительности газових або рідинних пальників. Блок забезпечує управління об'єктом в повній відповідності з нормативними вимогами в об'ємах, необхідних для найбільш ефективної і безпечної експлуатації устаткування.

Забезпечуються автоматичні розжиг, автоматичне регулювання (по П або ПІ закону) з підтримкою необхідних співвідношень (зокрема регулювання співвідношення "газ-повітря" по положенню або по тиску), контроль параметрів з аварійним відключенням у разі відхилень параметрів за встановлені межі.

У блоці прийняті спеціальні заходи, що забезпечують високу перешкодозахисну функціонування в умовах індустріальних перешкод.

Блок дозволяє здійснювати самоконтроль справності (режим "ТЕСТ"), а також змінювати тимчасові, температурні уставки, проводити інвертування входів і ін. (режим "МОНІТОР").

Блок може виконувати наступні сервісні функції:

некомерційний розрахунок витрати газу, води (за наявності в системі лічильників газу, води з вимірювальною частиною при цьому лічильники можуть бути дискретними, аналоговими 0-5 мА або 4-20 мА(лінійними), аналоговими 0-5 мА або 4-20 мА (з извекателем кореня), - м3 і м3/ч

розрахунок теплопроизводительности - Гкал і Гкал/ч

питома витрата газу - м3/Гкал  $\bullet$ 

розрахунок к.п.д. котла;  $\bullet$ 

ведення журналу аварій: запам'ятовування аварійної ситуації із записом дати і часу;

підтримка потужності котла а залежно від днів тижня і часу доби;

підтримка Т води в системі залежно від Т зовнішнього повітря (районний мережевий графік).

Вбудовувана "мережева" плата для зв'язку блоків з диспетчерським пунктом. Зв'язок може здійснюватися на невеликі (до 1 км.) відстані безпосередньо по двопровідній лінії (RS485). Зв'язок на великі відстані здійснюється через модеми і телефонну лінію. При цьому на комп'ютер диспетчерського пункту з періодичністю встановлюваною диспетчером передається інформація про стан об'єкту, температур, тиску, витрат і так далі За наявності аварійної ситуації на об'єкті, блоки передають інформацію про наявність аварії, найменування аварії, на якому блоці відбулася аварія.

Вже є працюючі локальні мережі, що забезпечують як контроль стану з диспетчерського пункту, так і безпосереднє управління об'єктами. В даний час ведуться роботи по застосуванню для передачі інформації від блоків на

пункт диспетчера стільникового зв'язку стандарту GSM в режимі пакетної передачі даних (GPRS).

## **2.2.2 Конструктивного виконання мікроконтролера БАУ-ТП-1**

Даний мікроконтролер має модульну конструкцію (малюнок 2.1)

Всі елементи (модулі) сімейства виконані в закритих корпусах єдиного виконання і орієнтовані на установку в шафах.

Приєднання модулів введення/виводу (EXP) до модуля обчислювача (СРU) виконується за допомогою гнучкої шини розширення (плоский кабель) без використання шасі розширення, що обмежує можливості, і що знижує гнучкість при компоновці

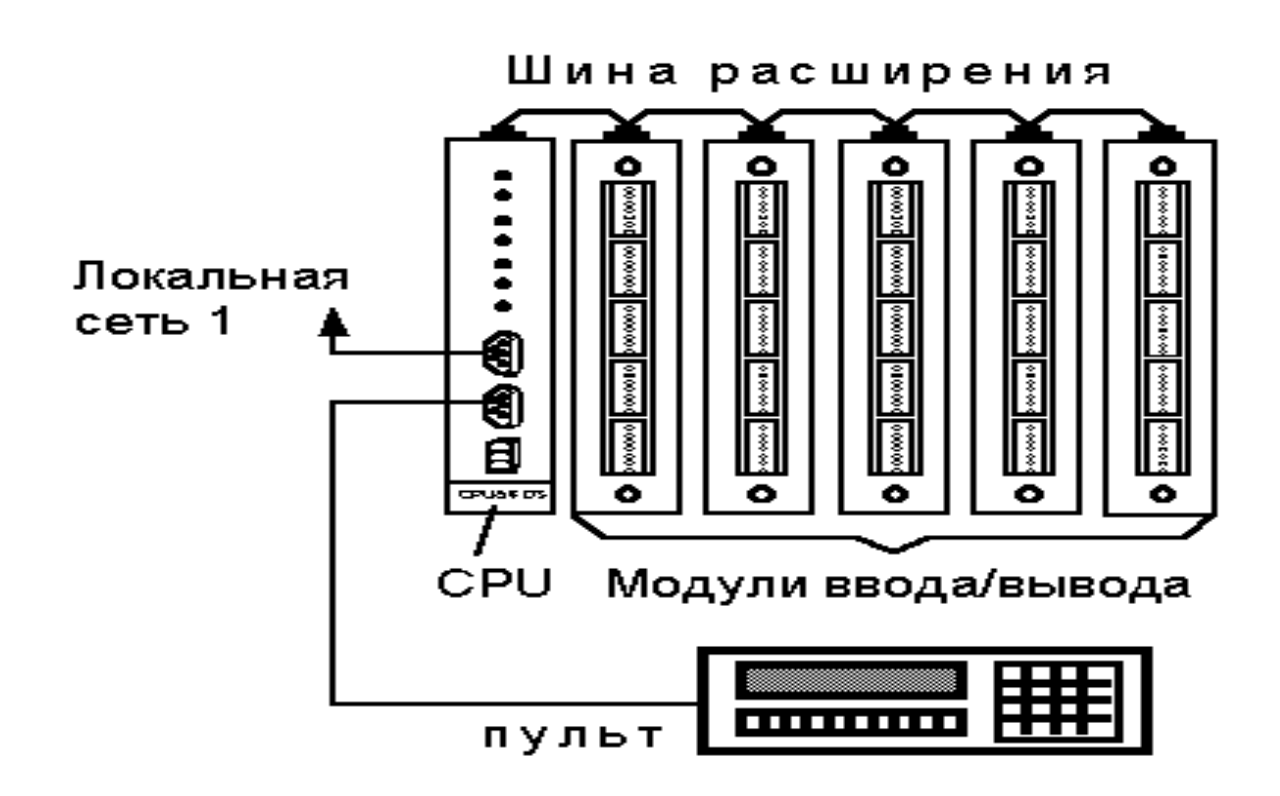

Малюнок 2.1 – Конструкція контроллера БАУ-ТП-1

До складу даного мікроконтролера входять наступні модулі:

*Модуль процесора*

CPU-320DS центральний процесор, RAM-96 K, EPROM-32 K, FLASH32 K, SEEPROM 512.

#### *Модулі введення-виводу*

Bi/o16 DC24 дискретний ввод/вывод,16/16 =24 В,iвх=10 мА,Iвых=0,2 А;

Bi 32 DC24 дискретне введення, 32 сигнали =24 У, 10 мA; Bi16 AC220 дискретне введення, 16 сигналів ~220 У, 10 мА; Bo32 DC24 дискретний вивід, 32 сигналів =24 У, 0,2 А; Bo16 ADC дискретний вивід, 16 сигналів ~220 У, 2,5 А; MPX64 комутатор дискретних входів, 64 входи =24 У, 10 мА; AI-TC 16 аналогових входів від термопар; Ai-NOR/RTD-1 20 аналогових входів i або U; Ai-NOR/RTD-2 16 входів i або U, 2 термопреобразователей опору; Ai-NOR/RTD-3 12 входів i або U, 4 термопреобразователей опору; Ai-NOR/RTD-4 8 входів i або U, 6 термопреобразователей опору; Ai-NOR/RTD-5 4 входи i або U, 8 термопреобразователей опору; Ai-NOR/RTD-6 10 термопреобразователей опору;

PO-16 пульт (дисплей - 16 букв, 24 клавіші).

Модулі введення - виводу мають роз'єми введення-виводу із затисками під гвинт, що суміщають функції роз'ємів і клемних з'єднань, які спрощують об'єм устаткування в шафі і забезпечують швидке подключение/ відключення зовнішніх ланцюгів.

### *Пульт оператора*

РО-04 - пульт для установки на щит. ЖКІ- індикатор (2 рядки по 20 знаків), вбудована клавіатура (18 клавіш), можливість підключення 6-ти зовнішніх клавіш, інтерфейс RS232/485, живлення = нестабілізоване 8(15 В;

РО-01 - портативний пульт. ЖКИ - індикатор (2 рядки по 16 знаків), клавіатура, інтерфейс RS485, живлення: а) = 8(15 В; би) батарея.

Для підготовки і відладки прикладних програм автоматизації технологічного устаткування передбачається застосування персонального

комп'ютера (типу IBM РС), що підключається до каналу інформаційної мережі через адаптер AD485.

Підготовка прикладних програм здійснюється на одній з двох мов:

РКС (мова технологічного програмування, що оперує типовими елементами релейно-контактної логіки і автоуправління;

АСЕМБЛЕР.

Допускається компоновка програми з модулів, написаних на будь-якій з вказаних мов. При відладці прикладних програм модуля зберігається штатний режим роботи прикладних програм решти модулів і обміну по каналу локальної мережі.

## **2.2.3 Призначення і технічні характеристики основних модулів мікроконтролера**

2.2.3.1 Модуль процесора CPU-320DS

Модуль процесора CPU-320DS призначений для організації інтелектуальних систем управління і функціонує як автономно, так і у складі локальної інформаційної мережі.

Зв'язок з об'єктами управління здійснюється через модулі введення/виводу, що підключаються до CPU за допомогою шини розширення.

Модуль CPU-320DS може бути підключений до двох локальних мереж BITNET (ведомый-ведущий; моноканал; витаючи пара; RS485; 255 абонентів) і виконувати функції як ведучого, так і веденого в обох мережах.

Модуль CPU-320DS може виконувати функції активного ретранслятора між двома сегментами локальної мережі (до 32х абонентів в кожному сегменті).

Модуль CPU-320DS включає джерело живлення, що використовується як для живлення внутрішніх елементів, так і для живлення модулів введення/виводу (до 10-и модулів введення/виводу).

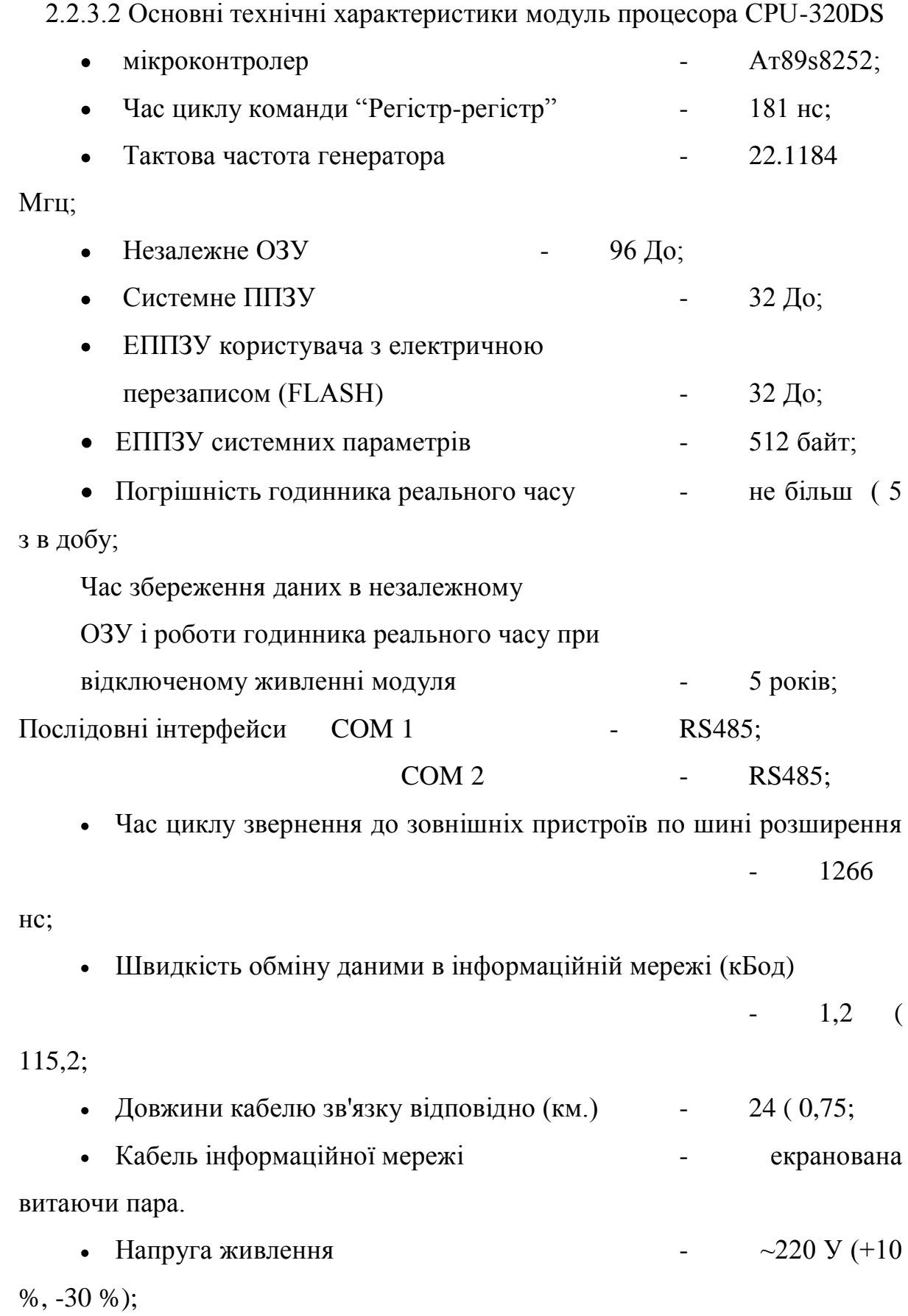

 $\overline{\phantom{a}}$ 

Максимальна споживана потужність

вбудованого блоку живлення при підключених модулях введення/виводу (Вт)

- не більше 20 Вт;

• Максимальне допустиме навантаження вбудованого блоку живлення: по  $+5$  У - 2,0 А

• Власне споживання модуля CPU-320DS по живленню  $+ 5 B$ - не більше 200 мA

Напрацювання на відмову - 100000 година

Температура навколишнього середовища: для CPU-320DS

- від 0

( 3 до +60 (3)

• Вілносна вологість навколишнього середовища - не більше 80 % при t=35 (З Ступінь захисту від дії навколишнього середовища - IP-20

2.2.3.3 Підключення модулів введення/виводу (EXP)

Підключення модулів введення/виводу до модуля CPU-320DS виконується за допомогою гнучкої шини розширення малюнок 2.2 (плоский кабель, 34 жили).

Модулі введення/виводу можуть розташовуватися як зліва, так і праворуч від процесора.

Максимальна довжина кабелю шини розширення - 2500 мм.

Максимальна кількість модулів введення/виводу, що підключаються, - 16. При підключенні до шини більше 10 модулів введення/виводу рекомендується розташовувати їх порівну з різних сторін від CPU (малюнок 2.1)

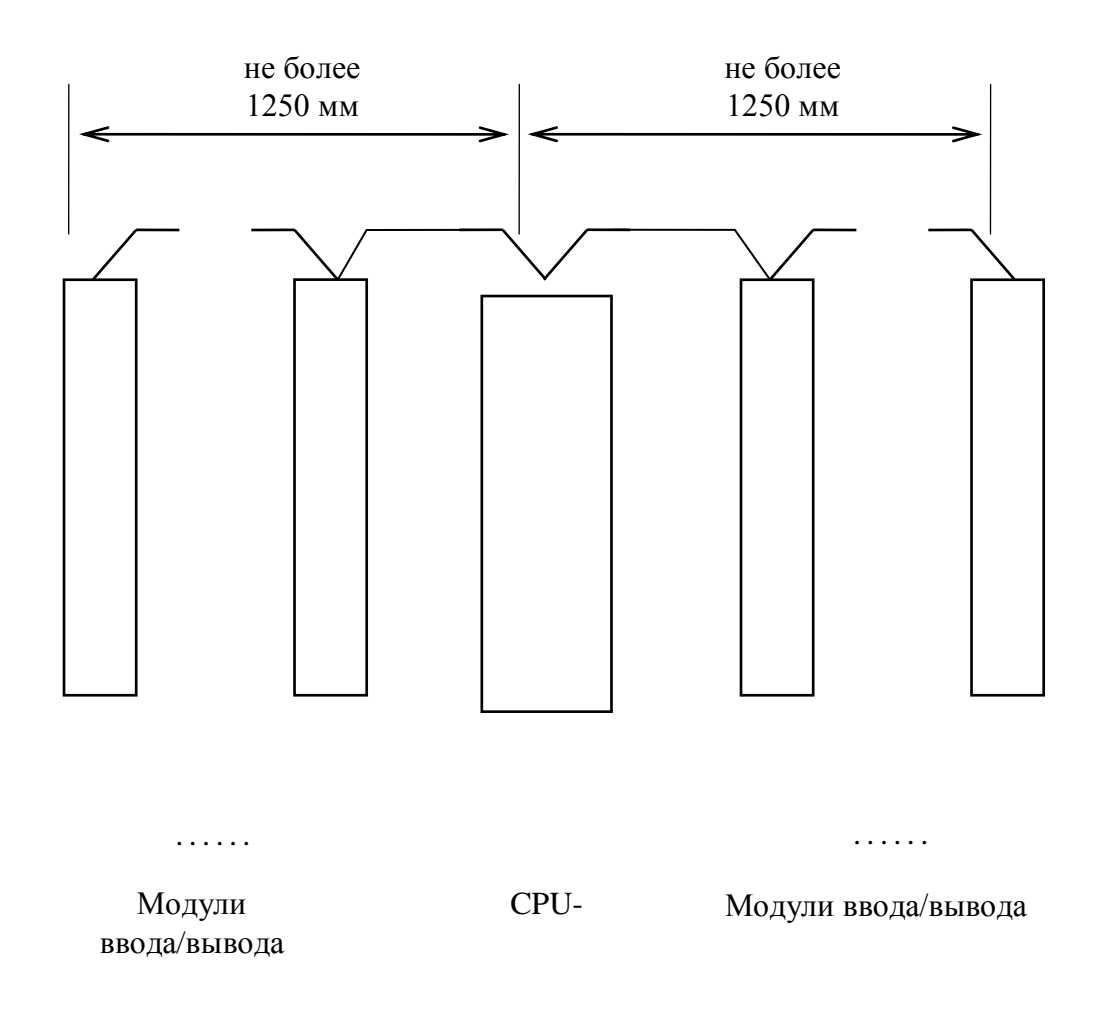

Малюнок 2.2 – Підключення модулів введення/виводу до модуля CPU-320DS

2.2.3.4 Модуль введення аналогового сигналу

Модуль аналогового введення Ai-NOR/RTD призначений для автоматичного сканування і перетворення сигналів від датчиків з нормованим струмовим виходом, і від термопреобразователей опору в цифрові дані з подальшим записом їх в двопортову пам'ять, доступну для модуля CPU по шині розширення.

Повне позначення модуля аналогового введення Ai-NOR/RTD-XXX-X:

Перші дві букви позначають тип модуля: Ai - аналогове введення.

Наступні букви - тип вхідного сигналу: NOR - нормований аналоговий сигнал, RTD - термопреобразователь опору).

Наступні три цифри визначають:

- перша цифра - число і співвідношення аналогових входів. Передбачено шість варіантів співвідношення нормованих входів і входів від термопреобразователей опору.

Ai-NOR/RTD-1X0 -20 нормованих входів, RDT входів – ні;

Ai-NOR/RTD-2XX - 16 нормованих входів, 2 входи RTD;

Ai-NOR/RTD-3XX - 12 нормованих входів, 4 входи RTD;

Ai-NOR/RTD-4XX - 8 нормованих входів, 6 входів RTD; Ai-NOR/RTD-5XX - 4 нормованих входу, 8 входів RTD;

Ai-NOR/RTD-60X - відсутні нормовані входи, 10 входів RTD.

друга цифра - діапазон нормованого струмового або потенційного вхідного сигналу. Передбачено сім варіантів нормованих сигналів.

Ai-NOR/RTD-X1X -диапазон вхідного сигналу -10 У(10 В;

Ai-NOR/RTD-X2X -диапазон вхідного сигналу 0 В(10 В;

Ai-NOR/RTD-X3X -диапазон вхідного сигналу -1 У(1 В;

Ai-NOR/RTD-X4X -диапазон вхідного сигналу -100 мB(100 мВ;

Ai-NOR/RTD-X5X -диапазон вхідного сигналу 0(5 мA;

Ai-NOR/RTD-X6X -диапазон вхідного сигналу 0(20 мA;

Ai-NOR/RTD-X7X -диапазон вхідного сигналу 4(20 мA.

третя цифра - тип термопреобразователя опору. Передбачено підключення п'яти типів термопреобразователей опору.

Ai-NOR/RTD-XX1 - термопреобразователь опору - мідний типу ТСМ-50М, значення W100=1,428;

Ai-NOR/RTD-XX2 - термопреобразователь опору - мідний типу ТСМ-100М, значення W100=1,428;

Ai-NOR/RTD-XX3 - термопреобразователь опору - платиновий типу ТСП-46П, значення W100=1,391;

Ai-NOR/RTD-XX4 - термопреобразователь опору - платиновий типу ТСП-50П, значення W100=1,391;

Ai-NOR/RTD-XX5 - термопреобразователь опору - платиновий типу ТСП-100П, значення W100=1,391.

Діапазон температур і електричних опорів термопреобразователей приведені в таблиці 2.1

Буква, що замикає шифр, - тип клемного з'єднання (підключення кабелю): R - підключення справа, L - підключення зліва, F - підключення з фронту.

Таблиця 2.1 Діапазон температур і електричних опорів термопреобразователей

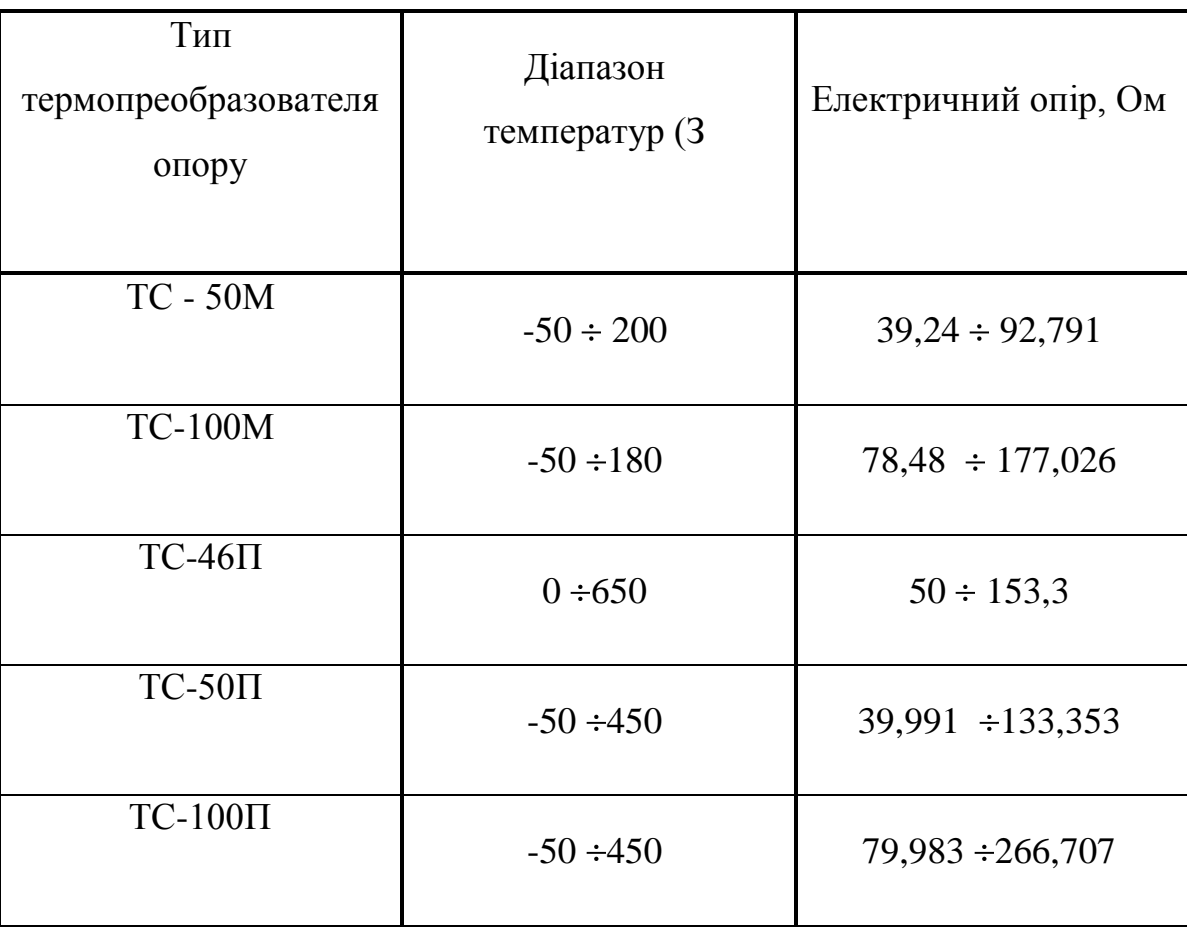

2.2.3.5 Підключення до модуля CPU

Підключення до модуля CPU виконується за допомогою гнучкої шини розширення.

Максимальна довжина шини розширення залежить від типу вживаного модуля CPU і указується в його технічному описі. Розподіл сигналів шини розподілу по контактах і їх призначення приведений в технічному описі на модуль CPU.

Максимальна кількість модулів аналогового введення, що підключаються до одного CPU визначається їх споживанням від джерела живлення, вбудованого в CPU, але не повинно перевищувати 8.

Для адресації аналогового модуля в адресному просторі модуля CPU, на задній панелі аналогового модуля є перемикач адреси. На кожному аналоговому модулі, підключеному до шини розширення модуля CPU має бути встановлений індивідуальна адреса перемикачем. Дозволена область установки адрес від 0 до 7 (по положенню перемикача).

2.2.3.6 Опис роботи модуля

Модуль введення аналогових сигналів Ai-NOR/RTD проводить перетворення нормованих струмових сигналів і сигналів термосопротивлений в цифрові дані.

Перетворення вхідних аналогових сигналів проводиться шляхом автоматичного послідовного сканування (підключення) вхідних ланцюгів до входу загального нормуючого підсилювача. Посилений нормуючим підсилювачем вхідний сигнал (0(10) В подається на високостабільний перетворювач "аналог – частота", час перетворення якого складає 20 мс або 40 мс і встановлюється програмно.

Перетворювач "аналог – частота" лінійно перетворить вхідну напругу  $(0(10)$  У в частоту  $(0(250)$  кГц.

Вироблена перетворювачем кількість імпульсів за встановлений час записується в лічильник імпульсів, що входить до складу однокристальної ЕОМ аналогового модуля. Таким чином, зафіксоване в лічильнику цифрове значення є необробленим цифровим значенням аналогового вхідного сигналу.

Однокристальна ЕОМ модуля проводить обробку набутих цифрових значень:

- лінеаризацію

- компенсацію температурного дрейфу

- зсуви (якщо необхідно)

- перевірку аналогових датчиків на обрив.

Необхідні дані для реалізації вищеперелічених функцій зберігаються в електрично перезаписуваному ПЗП модуля.

Оброблювані цифрові значення аналогових сигналів поміщаються в двопортову пам'ять, доступну для модуля CPU по шині розширення.

Обмін по шині розширення з модулем CPU забезпечується через двопортові ОЗУ за принципом "команда – відповідь". Модуль CPU записує в двопортове ОЗУ аналогового модуля код команди передачі аналогових даних і номер каналу аналогового введення.

Однокристальна ЕОМ аналогового модуля прочитує з двопортового ОЗУ отриману команду, і, за умови повної обробки запитаного сигналу, поміщає в двопортове ОЗУ код відповіді.

При отриманні коди відповіді модуль CPU переписує оброблене цифрове значення запитаного аналогового каналу в свій буфер і переходить до запиту і введення наступного каналу.

Після введення останнього аналогового каналу модуль CPU запрошує "статусний" регістр аналогового модуля, в якому відображаються стани внутрішніх устроїв модуля, а також справність аналогових датчиків, і лише після цього переходить до введення першого аналогового каналу. "Статусний" регістр зберігається в пам'яті модуля CPU. Крім того, в пам'яті CPU зберігається вміст EEPROM аналогового модуля, яке переписується одноразово, при включенні живлення, а також регістр "управління", що включає введення аналогових даних. Всі дані, що відносяться до аналогового модуля доступні для прочитування програмним забезпеченням верхнього рівня, наприклад, програмою "Довідник"

## 2.2.3.7 Модуль дискретного введення – виводу

Модуль дискретного введення/виводу призначений для перетворення дискретних вхідних сигналів постійного струму від зовнішніх пристроїв в цифрові дані і передачу їх по шині розширення в процесорний модуль (CPU), а також для перетворення цифрових даних, що поступають від процесорного

модуля, в бінарні сигнали, їх посилення і вивід на вихідні роз'єми для управління підключеним до них пристроям.

Всі входи і виходи гальванічно розв'язані із зовнішніми пристроями.

2.2.3.8 Основні технічні характеристики Число входів - 16 Число виходів - 16

Тип гальванічної розв'язки:

- по входах - групова; один загальний дріт на кожні чотири входи

- і виходам - один загальний дріт на кожні вісім входів Параметри входів: живлення вхідних ланцюгів - зовнішнє джерело (24(36) В  $-$  рівень логічної одиниці  $\qquad - \geq 15B$ - рівень логічного нуля - <9B Параметри виходів: - номінальний вхідний струм - 10 мА - живлення вихілних ланцюгів - зовнішнє джерело  $(5(40) B)$ - максимальний вихідний струм - 0,2А Напруга живлення модуля - +5B Струм споживання - 150 мА Напрацювання на відмову 100 000 годин Робочий діапазон температури - від -30 С до +60 $\Box$ С Відносна вологість навколишнього повітря - не більше 95% при  $35\Box C$ 

Ступінь захисту від дії навколишнього середовища - IP-20.

2.2.3.9 Підключення дискретних датчиків і зовнішніх пристроїв

Потужність джерел U1 і U2 має бути рівної або більшої суми потужностей навантажень, що підключаються до них, U3 - джерело 220БП24 або аналогічний із струмом навантаження 700 мA.

Якщо не вимагається гальванічної розв'язки між групами по вісім виходів, можна об'єднати дроти - 24 В у джерел U1-U2, або використовувати всього одне джерело живлення за умови достатності потужності для живлення всіх зовнішніх вихідних пристроїв.

Дискретні датчики і зовнішні пристрої підключаються до роз'ємів XТ1, XТ2, Хт3, Хт4, Хт5, модуля Хт6 згідно схемі електричній принциповій.

Схема електрична принципова зображена в додатку Д.

2.2.3.10 Пульт оператора

Пульт оператора ОР-04 (далі пульт) призначений для реалізації людиномашинного інтерфейсу (MMI) в системах контролю і управління виконаних на базі контроллерів **БАУ-ТП-1,**що мають вільно програмований інтерфейс RS485.

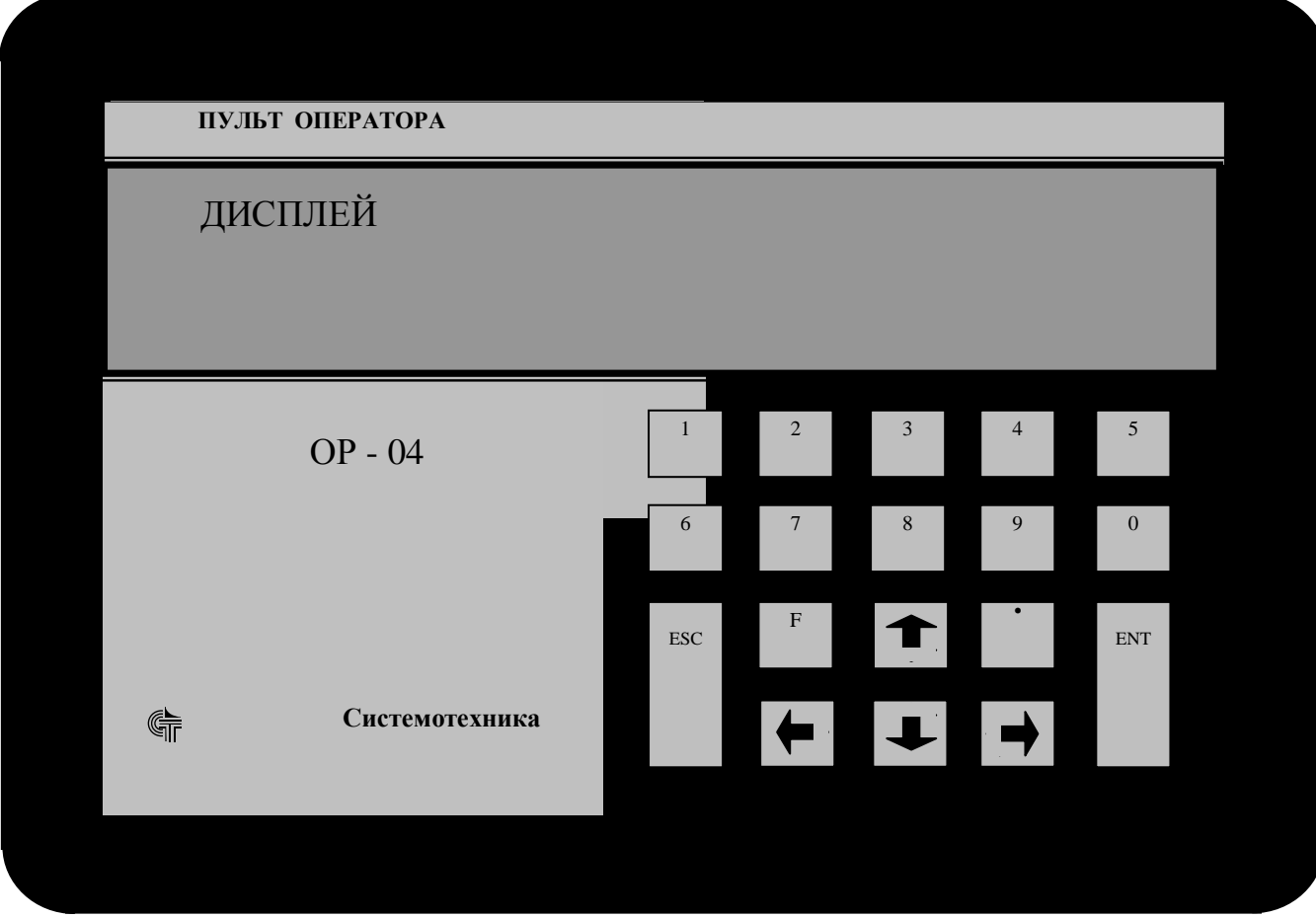

Рисунок 2.3 – Внешний вид лицевой панели пульта ОР-04

## 2.2.3.11 Технічні характеристики пульта оператора

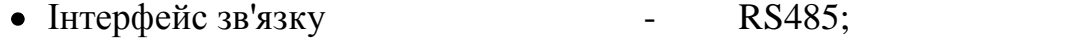

• Швидкість зв'язку - програмована з ряду:

300, 600, 1200, 2400, 4800, 9600, 28800,57600;

- Число рядків ЖК індикатора 2;
- Число знаків в рядку 20;
- $\bullet$  Висота знаку в рядку  $\bullet$  9,66 мм;
- Цифрова клавіатура 18 клавіш;

Ступінь захисту **- ПР56**;

;

- Напруга живлення  $+10(30 B (necra6)$ илиз.);
	- або 5 В (стабилиз.)

• Споживана потужність - не більше  $2,0$  Вт; Напрацювання на відмову - - 100 000 година;

Температура навколишнього середовища - від -10( до +60(З;

• Середній термін служби - 10 років; Пульт складається з:

ЦПУ фірми ATMEL  $\Delta \omega$ 

ОЗУ об'ємом 32 кБайт  $\equiv$ 

мікросхеми інтерфейсу типу ADM241 (DD2) або ADM485 для узгодження рівня ТТЛ процесора з інтерфейсом RS485 відповідно.

джерела живлення на базі мікросхеми LT1173-5.

регістра з SPI інтерфейсом для сканування клавіатури і управління LCD. ЦПУ управляє обміном із зовнішніми пристроями, сканує клавіатуру і виводить інформацію на рідкокристалічний дисплей. Рідкокристалічний дисплей має два рядки по 20 символів. Клавіатура, що підключається, має 24 клавіші: 6 скан-линий \* 4 лінії даних. При натисненні на будь-яку клавішу формується переривання INT0 на ЦПУ. ОР – 04 дозволяє управляти LCD на базі контроллера HD44780 фірми HITACHI. У ОР-04 використаний 4-х бітовий інтерфейс зв'язку з модулем LCD. ОР-04 сполучається із зовнішнім пристроєм за допомогою RS485 інтерфейсу. У першому випадку встановлюється мікросхема (ADM241), в другому  $-$  (ADM485).

У відповідність з технологією роботи парового казана і технічними даними системи автоматизації Мікроконт – Р2 приймаємо до установки наступні модулі:

модуль процесора CPU-320DS; модуль дискретного введення/виводу - Bi/o16 DC24; модуль аналогового введення - Ai-NOR/RTD 254; пульт оператора ОР-04.

Для забезпечення контролю за роботою котельних агрегатів контроллери сполучаємо в локальну мережу по протоколу RS-485 на верхньому рівні, якого знаходиться IBM сумісний комп'ютер, зі встановленою Windows і програмою СТАЛКЕР призначеною для збору даних, контролю і управління системою автоматизації.

Системою сталкер забезпечується:

Контроль несанкціонованого доступу до управління і інформації станції;

Управління введенням/виводом даних польового рівня, що поступають з локальної мережі;

Робота системи контролю і управління в реальному часі;

Перетворення сигналів польового рівня в події точок контролю системи;

Динамічна інтеграція нових пристроїв під час експлуатації системи;

Сигналізація несправності локальної мережі або пристроїв збору даних і фіксація невірогідності даних;

Можливість резервування каналів зв'язку і захисту від збоїв;

Можливість резервування комп'ютерів;

Можливість підключення клієнтів до робочої станції за допомогою мережі EtherNet;

Обробка даних польового рівня;

Динамічне управління (включення/виключення) обробкою даних;

Трансляція апаратних значень польового рівня, що поступають з локальної мережі, у фізичні значення точок контролю;

Контроль достовірності значень точок контролю;

Аналіз рівня тривоги точок контролю;

Обчислення і аналіз значень точок контролю по заданих алгоритмах управління, що забезпечують виконання математичних, логічних, спеціальних функцій;

Реєстрація;

Динамічне управління (включення/виключення) реєстрацією;

Безперервна реєстрація послідовності подій всіх точок контролю;

Безперервна реєстрація тенденцій зміни середніх значень аналогових даних в широких тимчасових діапазонах;

Реєстрація непередбачених або планованих ситуацій для подальшого аналізу з використанням нерівномірної шкали часу;

Реєстрація історії перебігу технологічного процесу і довготривале збереження її в архіві.

2.2.3.12 Графічний інтерфейс з користувачем

Оперативне представлення процесу на деталізованих малюнках, що дозволяють спостерігати і втручатися в протікаючі процеси в реальному часі. Малюнки розміщуються на пультах і панелях, що представляються у вигляді стандартних вікон Windows. Управління вікнами пультів і панелей (відкриття, закриття, робота з меню, введення текстів, переміщення і так далі) здійснюється з використанням стандартного інтерфейсу Windows

Пульт – графічна віконна форма, що включається функціональною клавішею з алфавітно-цифрової клавіатури або графічною клавішею з іншого пульта або панелі

Панель – графічна віконна форма, що належить по технологічному або якому-небудь іншій ознаці пульту і що включається тільки графічною клавішею з пульта або іншої панелі рисунок.2.4.

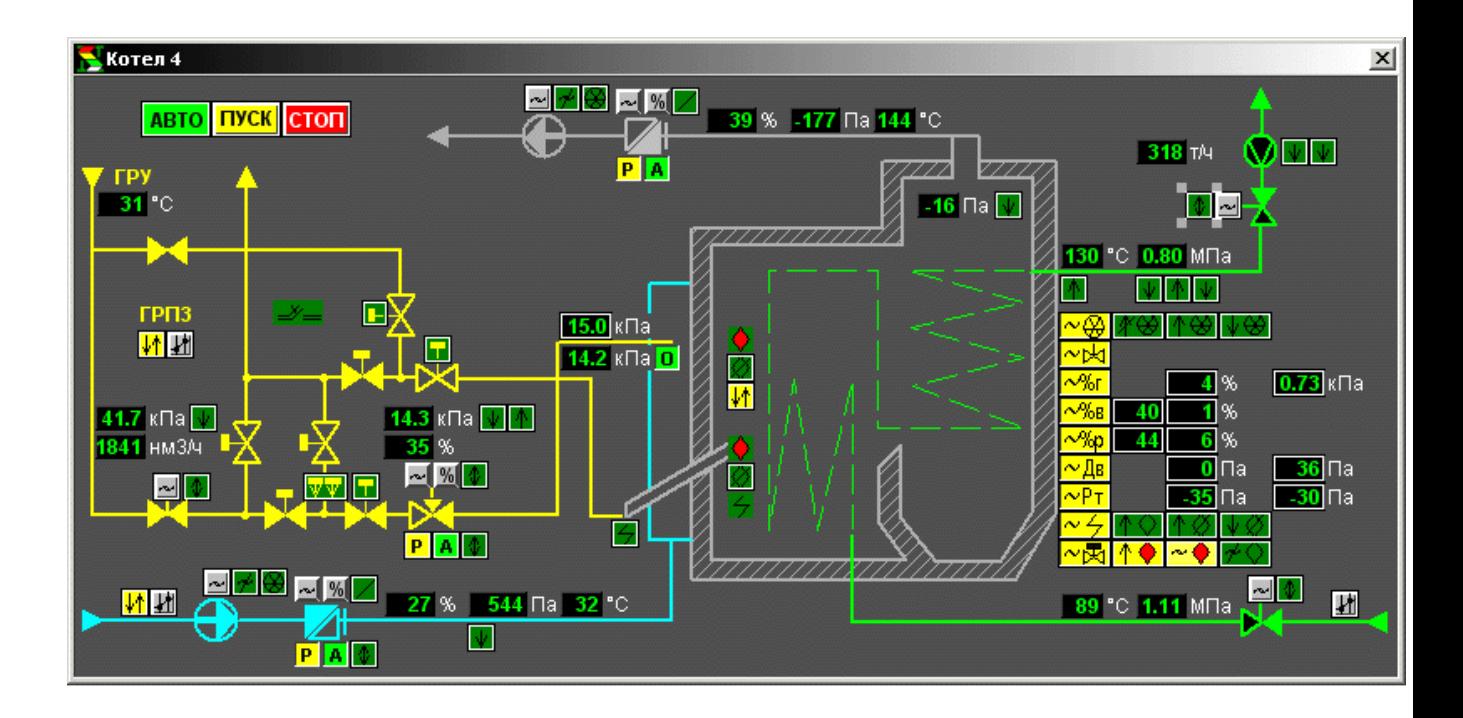

Малюнок 2.4 – Мнемонічна схема роботи парового котла Представлення тенденцій зміни середніх значень аналогових даних на панелях у вигляді гістограм і графіків.

Уявлення на панелях списків подій і поточних станів точок контролю.

Сигналізація про відхилення від нормального перебігу процесу

Друк даних системи і графічних форм, що відображаються на пультах і панелях

Підтримка тих, що існують і проектування нових графічних панелей під час експлуатації системи. [3]

## **2.3 Розробка структурної схеми блоків автоматизації**

На підставі схеми автоматизації і схеми підключення обчислювального пристрою була побудована структурна схема блоків автоматизації.

Структурна схема блоків автоматизації зображена на малюнку 2.5

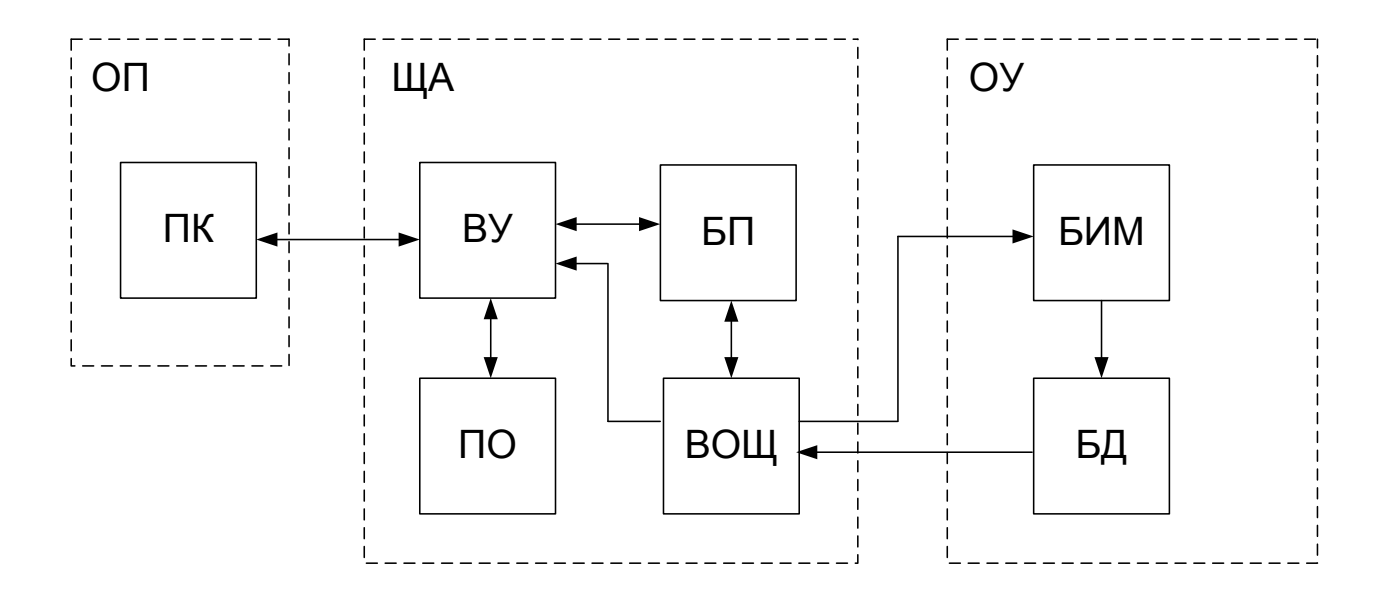

Малюнок 2.5 – Структурна схема блоків автоматизації

ОП – операторська;

ЩА – щит автоматизації;

ОУ – об'єкт управління;

ПК – персональний комп'ютер;

ВУ – обчислювальний пристрій;

ПО – пульт оператора;

БП – блок приладів;

ВОЩ – допоміжне устаткування щита;

БІМ – блок виконавчих механізмів.

Структурна схема блоків автоматизації працює таким чином.

## **2.4 Опис роботи автоматизованої системи управління**

## **котельною**

Автоматизація роботи парового котла ведеться по чотирьох параметрах: підтримка тиску пари на заданій витраті, підтримка співвідношення газповітря, підтримка розрядки в топці котла і рівня води в барабані.

Регулювання тиску відбувається за рахунок зміни подачі палива в пальник. Технічно це виконується зміною положення заслінки забезпеченої електроприводом. Внаслідок цього відбувається зміна тиску палива, яке реєструється манометром, силова дія якого перетвориться в електричний сигнал і поступає на вхід модуля введення аналогових сигналів. Там цей сигнал піддається оцифруванню і у вигляді кодової комбінації поступає в модуль центрального процесора і обробляється по заздалегідь запрограмованому алгоритму. А оскільки ми маємо вимогу підтримки співвідношення газ-повітря в межах 1 до 10 те подається сигнал на на блок дискретного введення-виводу на зміну положення шибера повітродувки, поки не буде досягнуте задане співвідношення.

Дане співвідношення тиску газу і повітря підбирається досвідченим шляхом під час пуско-налагоджувальних робіт.

Розрядка в топці котла відстежується самостійно і підтримується

на рівні 5мм.рт. стовпа.

Також підтримується рівень води в барабані шляхом відкриття або закриття клапана подпиточной води.

Розжиг котла відбувається в наступному порядку:

- спершу провітрюється топка котла при включеному димососі і повітродувці, щоб не відбулося вибуху газоповітряної суміші;

- потім при закритих клапані безпеки і клапані-відсікачі проводиться контроль відсутності тиску газу (датчик тиску розімкнений) протягом 5 мін;

- відкривається клапан-відсікач на якийсь час 2с;

- при закритому клапані-безпеці і клапані-відсікачі проводиться контроль наявності тиску газу (датчик тиску замкнутий) протягом 5 мін;

- відкривається клапан безпеки на 5с;

- проводиться контроль відсутності тиску газу (датчик тиску розімкнений);

- після перевірки герметичності газопроводу подається сигнал на відкриття клапана запального пальника і подаються імпульси на котушку запалення. При розжиге факела запального пальника подається стійкий сигнал з електроду контролю полум'я запальника, унаслідок чого

відкривається клапан основного пальника і котел виводиться в робочий режим.

Також дана система автоматизації забезпечує припинення подачі палива при наступних аварійних режимах:

 при упуске води; при зупинці димососу; при зупинці повітродувки; при зниженні тиску в топливопроводі; при вибуху газу в топці котла; при спрацьовуванні датчика загазованості; при різкому підвищенні тиску пари. [4]

## **2.5 Розробка програмного забезпечення обчислювального пристрою**

Проводиться розробка алгоритмів роботи обчислювача, що самого управляє, тобто алгоритмів прочитування інформації з датчиків, передачі інформації на виконавчі механізми контурів управління. У другому розділі вироблений синтез системи, розрахунок цифрових регуляторів, що включає, для контурів управління. У таблиці 2.2 представлені параметри розробленої системи, які безпосередньо поступають в обчислювач для відробітку ним законів управління.

Таблиця 2.2 Параметрів розробленої системи, які поступають на обчислювач, що управляє

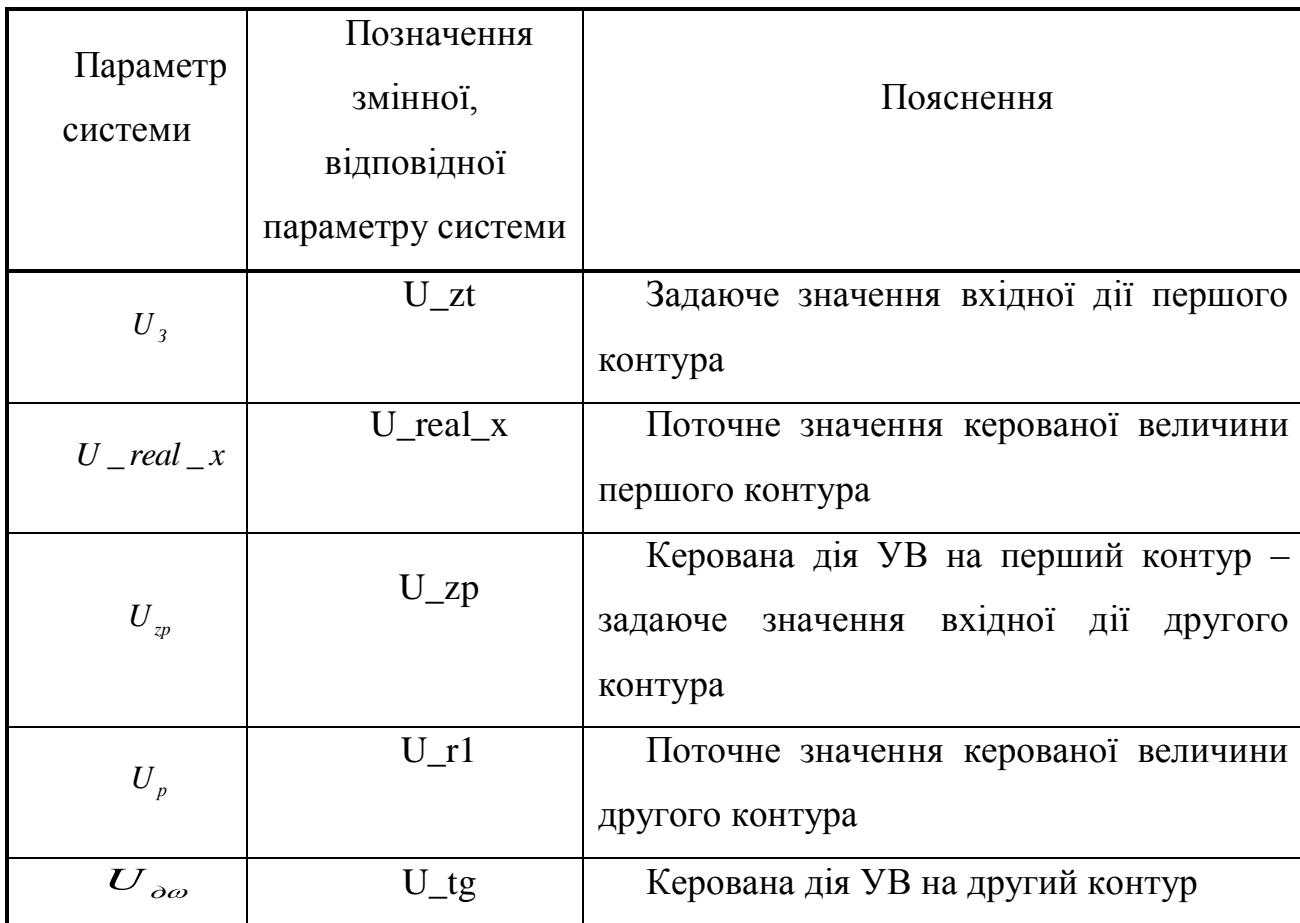

Отримаємо алгоритми перетворення даних в обчислювачі, що управляє, що реалізовують закони управління в контурах розробленої системи окремо.

Для першого контура запишемо передавальні функції в z-преобразовании елементів, дії яких проводитимуться в обчислювачі.

Для даного контура це цифровий пристрій, що коректує, суматор і інтегратор.

Для суматора передавальна функція така:

$$
W(z) = \frac{U_{Kyl}(z)}{\varepsilon_c(z)} = \frac{k_{H1}T_0 z}{z-1} = \frac{0.01 \cdot z}{z-1};
$$
  

$$
\varepsilon_c(z) = U_{\omega}^3(z) - U_{\omega}(z).
$$

У дискретні моменти часу отримаємо наступний алгоритм роботи:

$$
U_{\kappa v_1}[T_0k] = 0.01 \cdot \bigotimes_{\omega}^3 [T_0k] - U_{\omega}[T_0k] \bigg] + U_{\kappa v_1}[T_0(k-1)],
$$

де – номер такту роботи.

Запишемо для другого контура передавальні функції в z-преобразовании елементів, дії яких проводитимуться в обчислювачі. Для другого контура це цифровий пристрій, що коректує, суматор і операція диференціювання вихідного параметра датчика:

$$
W(z) = \frac{U_U(z)}{U_{ow}(z)} = \frac{T_0 z}{z - 1} = \frac{0.01 \cdot z}{z - 1};
$$
  

$$
\varepsilon_C(z) = U_{m}(z) - U_{u}(z) = U_{m}(z) - U_{Aw}(z) \cdot \frac{z - 1}{T_0 z}.
$$

Передавальну функцію ПІД-регулятора в z-преобразовании отримати не можна, тому отримаємо для нього відразу алгоритм роботи.

Проста реалізація ПІД алгоритму

Іспользуя:1) метод прямокутників для обчислення інтегральної складової;

 2) приріст за такт регульованої змінної для обчислення похідної получим версію дискретного алгоритму ПІД (з прямою дією (Direct Action))

 $ER(n)=PV(n) - SP;$ 

 $S(n) = S(n-1) + ER(n)*Ts;$ 

 $DPV(n) = [PV(n) - PV(n-1)] / Ts;$ 

 $CO(n) = KP*$  [  $ER(n)+(1/Ti)*S(n) + KD*DPV(n)$ ];

IF  $CO(n) > 100$  THEN  $CO(n)=100$ ;

IF  $CO(n) < 0$  THEN  $CO(n)=0$ ;

PV-регулируемая змінна ( Process Value);

SP-уставка (Setpoint);

CO-выходной сигнал регулятора ( Controller Output ) у відсотках;

 $ER=(PV-SP)$  - помилка регулювання ( Error);>

Рівняння ПІД регулятора

 $CO = KP * [(PV - SP) + (1/Ti)*T (PV - SP) *dt + KD * (dPV/dt)],$ 

 де: KP -коэффициент пропорційного управління, Ti -постоянная інтеграції, KD коефіцієнт при производной,&nnbsp;

dPV/dt -производная від регульованої змінної.

Передаточная функцій ПІД регулятора: W(s)= KP[ 1 + (1/Ti)\*(1/s) +KD\*s].

де: ER(n) - поточна помилка регулювання, EER(n-1) - помилка регулювання на попередньому такті, S(n) - обчислена інтегральна складова

DPV(n) - обчислена диференціальна складова.

Ts - такт рахунку алгоритму ( Sampling Time ).

У дискретні моменти часу отримаємо наступний алгоритм роботи:

$$
U_{\kappa v_2}[T_0k] = 0.006 \cdot U_v^3[T_0k] - 0.6 \cdot (U_v[T_0k] - U_v[T_0(k-1)]) + U_{\kappa v_2}[T_0(k-1)].
$$

По цих отриманих алгоритмах будується програма перетворення отримуваних даних в мікроконтролері, який шляхом їх виконання реалізує закони управління в системі в цілому і в контурах окремо.

 $U_{x,y} | T_x k | = 0.006 \cdot U_x^2 | T_y k | = 0.66 \cdot (U_x | T_x k | = U_x | T_x (k-1)) + U_{x,y} | T_x (k-1) |$ <br>
о ших отриманих алгерниках будусться програма перетворен<br>муланих даних в мікроконтролері, який шияхом їх виконання реаліт<br>
и управніння в системі На малюнку 2.6 представлений алгоритм роботи обчислювача по отриманню, перетворенню і передачі даних. Алгоритм представлений у вигляді блок-схеми.

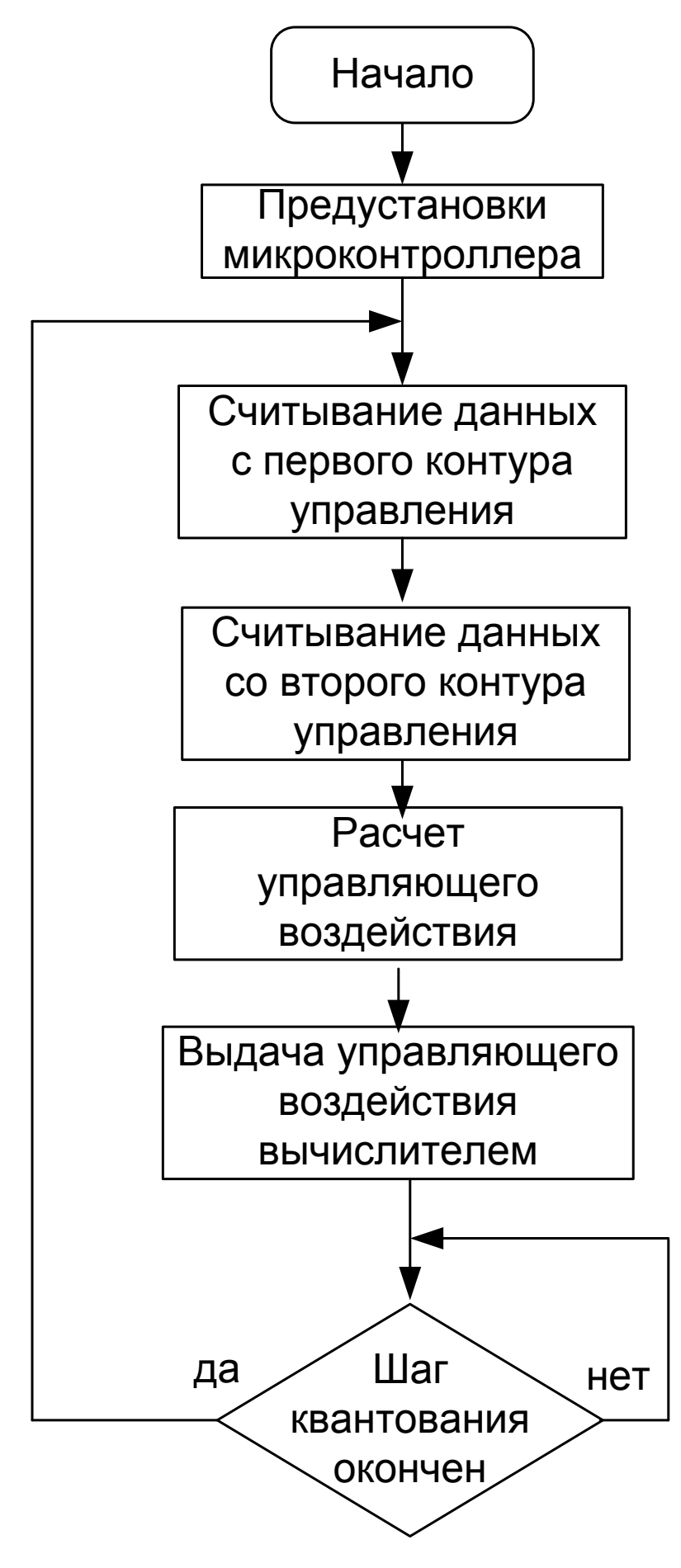

Малюнок 2.6 – Блок-схема алгоритму роботи обчислювача

На основі запропонованого алгоритму роботи складається програма роботи обчислювача, що управляє, побудованого на основі мікроконтролера БАУ-ТП-1. Лістинг програми, складається на мові програмування Assembler по запропонованому алгоритму.

Розроблена програма вводиться в керований обчислювач за допомогою СОМ-ПОРТА ПК і каналу програматора, який здійснює прошивку резидентної пам'яті програм мікроконтролера.[5]

# ОРГАНІЗАЦІЙНО-ЕКОНОМІЧНА ЧАСТИНА

### **3 Охорона праці**

## **3.1 Розрахунок природного освітлення**

Нормування природного освітлення здійснюється Сніп 2 3-05- 95 «Природне і штучне освітлення» залежно від характеру зорової роботи. Розрахунок природного освітлення, полягає , у визначенні площі світлових отворів. Для нього використовується формула:

 $Sp = (S * L<sub>H</sub> * K<sub>3</sub> * No/(100 * T * R1)) * K<sub>3T</sub>$  (3.1) де S - освітлювана площа ;

Lн, - нормоване значення коефіцієнта природної освітленості, рівне 1,12;

Кз - коефіцієнт запасу, залежний від концентрації пилу в приміщенні і періодичності очищення стекол ;

Nо - світлова характеристика вікна;

Ктз- коефіцієнт затінювання;

Т - загальний коефіцієнт светопропускания;

R1 - коефіцієнт відбите світло, що враховує, від стенів і стелі.

Освітлювана площа операторською рівна S = 6 х 6 = 36 м. кв. Площа віконних отворів –5м. кв.

Значення Кз визначається по Сніп 23 -05-95 і при очищенні вікон 2 рази на рік рівний 1,2.

Значення Nо визначається конструкцією вікон і згідно Сніп 23-05-95 дорівнює 15.

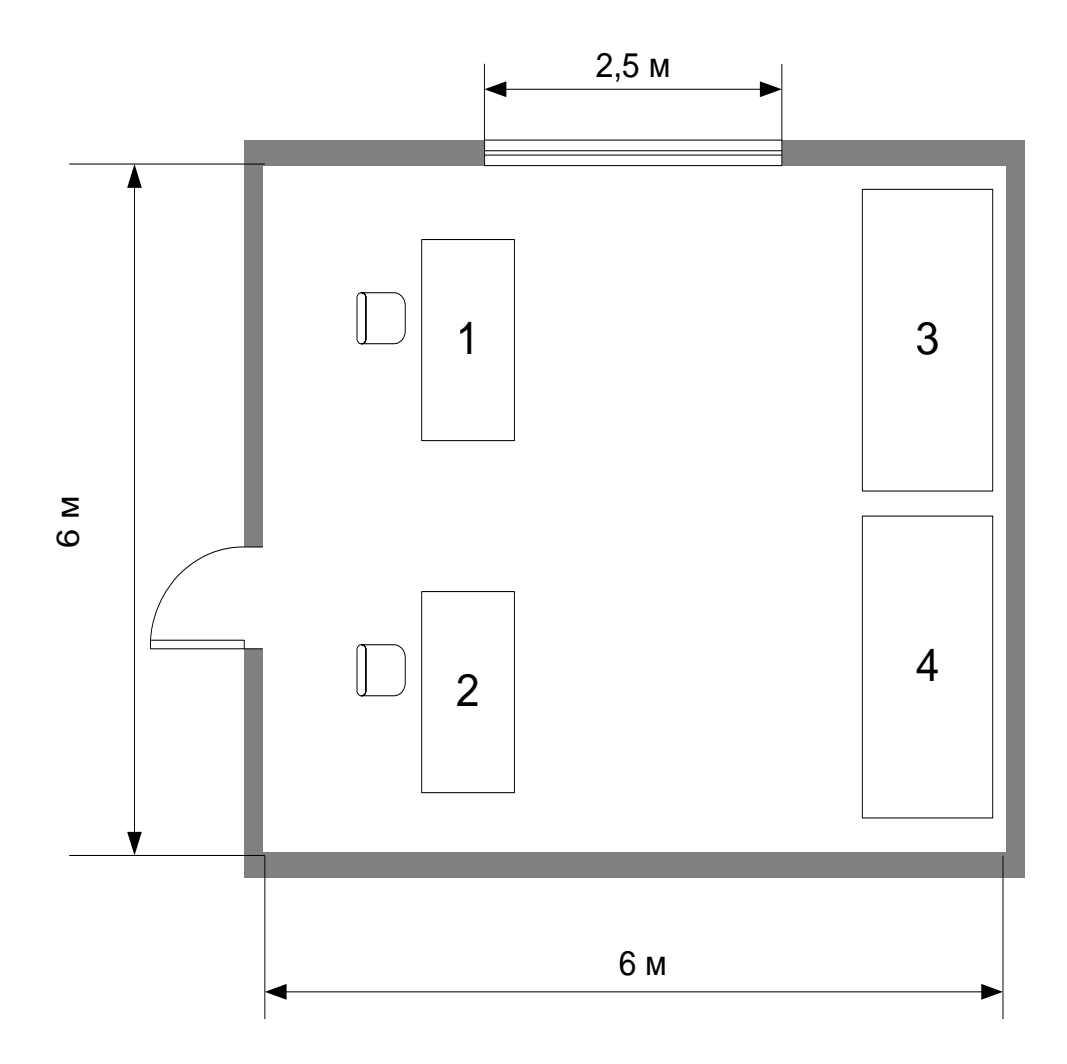

Sкаб=6\*6=36 м.кв Sсв.пр.= 5 м.кв. Высота помещения h=3,2 м. Высота рабочей поверхности-0,8 м. Высота от потолка до нижней части лампи-0,15 м.

Малюнок 3.1 - План операторською з розміщенням місць

Коефіцієнт затінювання Кзт дорівнює одиниці, оскільки відсутні протистоячі будівлі.

Значення Т визначається по формулі 3.2:

 $T = T1 * T2 * T3 * T4 * T5 = 0,8 * 0,80 * 1 * 1 * 1 = 0,64 (3.2)$ де:  $T1 = 0,8$  - коефіцієнт светопропускания матеріалу; [16]

 $T2 = 0.80$  - коефіцієнт втрат в палітурках вікон; [16]

Т3 = 1 -коэффициент в конструкціях, що несуть, при бічному освітленні; [16]

Т4 = 1 – коефіцієнт, що враховує втрати світла в сонцезахисних пристроях; [16]

Т5 = 1 - коефіцієнт втрат світла в захисній сітці для ліхтарів;[16]

Значення Т1 - Т5 визначаються по Сніп 23-05-95.

Значення R1 визначаються по Сніп 23-05-95 і рівне 1,85.

Всі значення узяті з таблиці 1 і 2 Сніп 23-05-95 [11].

Знаючи всі параметри можна визначати площу світлових отворів:

Sp=  $(36 * 1, 12 * 1, 2 * 15 / 100 * 0, 64 * 1, 85) * 1 = 8, 6$  M KB.

 Нормоване значення коефіцієнта природного освітлення (КПО) для четвертого світлового поясу, в якому розташована Україна, визначається за формулою:

$$
e_{\scriptscriptstyle H}^{\scriptscriptstyle IV} = e_{\scriptscriptstyle H}^{111} \times m \times c = 1,5\% \times 0,75\% \times 0,9 = 1,0125\% \tag{3.3}
$$

де - нормоване значення КПО для III світлового поясу =1.5%; m - Коефіцієнт світлового клімату (для України m=0, 9); з - Коефіцієнт сонячності. Розташовано в межах 0,75-1,0. Фактичне значення коефіцієнта природного освітлення для досліджуваного приміщення можна вивести з формули:

$$
100 \times \frac{S_{\mathcal{B}}}{S_h} = \frac{e_{\mu} \times \eta_s \times \kappa_s \times \kappa_{\delta y \delta.}}{t_a \times r_1}
$$
 (3.4)

Звідки

$$
\mathcal{C}_{\phi} = \frac{100 \times S_s \times t_s \times r_1}{S_h \times \eta_s \times \kappa_s \times \kappa_{\phi\phi}} = \frac{100 \times 5 \times 0.5 \times 1.85}{36 \times 15 \times 1 \times 1.3} = 0.65\%
$$
(3.5)

де Sb - площа всіх вікон в приміщенні, м.кв;

Sh - Площа підлоги приміщення, м.кв;

 t - Загальний коефіцієнт светопропускания віконного прорізу t  $= 0, 5;$ 

 r - Коефіцієнт віддзеркалення світла ось внутрішніх поверхонь приміщення.  $r = 0, 4;$ 

- світлова характеристика вікна. до = 15;

Приміщення операторською має одне вікно з розмірами 2\*2,5. Виходячи з даних розрахунків можемо зробити вивід, що параметри площі світлових отворів не дотримані. Габарити приміщення не дозволяють збільшити площу бічного віконного отвору до розрахункового значення. Тому в приміщенні необхідно застосувати загальне штучне освітлення, а також робочі місця рекомендується оснастити індивідуальними лампами.

#### **3.2Розрахунок штучного освітлення**

Штучне освітлення створюється електричними світильниками. Прийоми штучного освітлення дозволяють змінити освітлення приміщень за рахунок перемикання світильників. Нормування штучного освітлення також здійснюється Сніп 23-05-95. Для загального освітлення використовують головним чином люмінесцентні лампи, що обумовлене їх достоїнствами. Виходячи з економічної доцільності, вибираємо люмінесцентні лампи типу ЛБ білого кольору. Для розрахунку штучного освітлення застосовують метод коефіцієнта використання потоку. Коефіцієнт визначають по формулі:

$$
F = E * A_0 * S * Z / N * C \t\t(3.6)
$$

де: F - світловий потік;

Е - нормована мінімальна освітленість;

Кз - коефіцієнт запасу [14]

S - освітлювана площа;

Z - коефіцієнт нерівномірності освітлення;

З - коефіцієнт використання випромінюваного світильниками світлового потоку на розрахунковій площі;

N - число світильників.

Норма освітленості:

$$
E = 400 \text{ J/K};
$$
  
\n
$$
\Delta \rho = 1.5;
$$
  
\n
$$
S = 6 * 6 = 36 \text{ m}^2;
$$
  
\n
$$
Z = 1.2
$$

При вибраному типі і потужності люмінесцентних ламп їх необхідна кількість визначається по формулі 3.8.

$$
N = E * K * S * Z / F * 3 \tag{3.7}
$$

Найбільш прийнятними для приміщення є люмінесцентні лампи ЛБ (білого світу) потужністю 80 Вт. Нормальний світловий потік лампи ЛБ-80 рівний F = 5320 люмен (лм).

Величина i, індексом приміщення можна встановити залежність освітлення від площі приміщення і висоти підвісу ця величина розраховується по формулі 3.9 (Сніп 23-05-95):

$$
i = A * B / h * (A + B)
$$
 (3.8)

де: А - довжина приміщення –6м;

У - ширина приміщення –6м;

h - висота підвісу, яка визначається по формулі 8.10.

$$
h = H - hp - hc \tag{3.9}
$$

де: Н - висота приміщення – 3,2 м;

hp - висота робочої поверхні – 0,8 м;

he - висота від стелі до нижньої частини лампи – 0.15 м.

При підстановці значення у формулу 10.10, потрібно визначити висоту підвісу.

 $h = 3.2 - 0.8 - 0.15 = 2.25$  M

Значення, що вийшло, потрібно підставити у формулу 3.8, щоб визначити шуканий індекс.

 $i = 0.98$  M

Коефіцієнт використання світлового потоку на розрахунковій площі З = 0,4. [таблиці 1 Сніп 23-05-95]. У результаті число ламп вийде рівним:

 $N = 400 * 0.98 * 36 * 1.1 / 5320 * 0.4 = 6.63 = 7(11)$ 

Таким чином буде потрібно 7 люмінесцентних ламп.

Фактично в приміщенні є 4 світильники ЛПО 2\*80 по 2 лампи ЛБ-80 в кожному.

## **3.3 Техніка безпеки**

Оскільки операторська є приміщенням з підвищеною небезпекою поразки людини електричним струмом, то при розгляді питань техніки безпеки обмежимося розглядом електробезпеки.

Передбачені наступні заходи електробезпеки:

- конструктивні заходи електробезпеки;
- схемно-конструктивні заходи електробезпеки;
- експлуатаційні заходи електробезпеки.

## 3. 3. 1 Конструктивні заходи електробезпеки

Конструктивні заходи безпеки направлені на запобігання можливості дотику людини до токоведущим частин.

Для усунення можливості дотику оператора до токоведущим частин, всі рубильники встановлені в закритих корпусах. Застосовується блоковий монтаж.

Ступінь захисту устаткування відповідає IР44 (де 4 - захист від твердих тіл розміром більше 1 мм; 4 - захист від бризок) згідно ПУЕ-87 і ГОСТ 14254-80.

Згідно ГОСТ 12.2.007.0-75\* приймаємо I клас захисту від поразки електричним струмом обслуговуючого персоналу.

## 3.3.2 Схемно-конструктивні заходи електробезпеки

Забезпечують безпеку дотику людини до металевих нетоковедущим частин електричних апаратів при випадковому пробої їх ізоляції і виникнення електричного потенціалу на них.

Живлення устаткування здійснюється від мережі із заземленою нейтраллю напругою 220 В і частотою 50 Гц.

Оскільки напруга менше 1000 В, але більше 42 В, то згідно Госту 12.1.030-81 в цілях захисту від поразки електричним струмом застосовуємо занулення, оскільки можливий одночасний дотик людини до тих, що мають з'єднання із землею металоконструкціями будівель і тому подібне з одного боку, і до металевих корпусів електронного устаткування - з іншого боку.

Занулення – навмисне електричне з'єднання з нульовим захисним провідником металевих нетоковедущих частин, які можуть опинитися під напругою.

За способом захисту від поразки електричним струмом проектована система відноситься до I класу відповідно до Госту 12.2.007.0-75.

У електроустановках, за наявності напруги від 24В до 380В змінного струму і при роботі в умовах з підвищеною небезпекою, застосовується повторне захисне заземлення (ізольована нейтраль). Повторне захисне заземлення забезпечує захист людини від поразки електричним струмом при зіткненні з металевими нетоковедущими частями, які можуть опинитися під напругою в результаті пошкодження ізоляції.

## 3.3.3 Експлуатаційні заходи електробезпеки

Первинним джерелом живлення в приміщенні є однофазна мережа змінного струму напругою 220В, з глухо-заземленою нейтраллю, частотою 50 Гц, потужністю 2 кВт. Електроживлення здійснюється від електроустановки (трансформатора) з регульованою напругою під навантаженням. Напруга мережі подається в розподільну шафу.

У приміщеннях організації прокладена шина повторного захисного заземлення (заземляючий провідник) виконана відповідно до ГОСТ 12.1.030-81, яка металево з'єднується із заземленою нейтраллю електроустановки.

Опір заземляючого пристрою, до якого приєднана нейтраль, не більше 0,6 Ом. Шина повторного захисного заземлителя доступна для огляду.

Для роботи з пристроями під високою напругою необхідні наступні запобіжні засоби.

1. Не підключати і не відключати роз'єми кабелів при включеній напрузі мережі.

2. Технічне обслуговування і ремонтні роботи допускається проводити тільки при вимкненому живленні мережі.

3. Не розкривати кожухи при включеній напрузі

4. До роботи допускаються особи, навчені групи допуску, що мають, до роботи відповідно до ПУЕ-87.

## **3. 5 Пожежна профілактика операторської**

Пожежна безпека операторською по ГОСТ 12.1.004-91 забезпечується системами запобігання пожежі, протипожежного захисту і організаційнотехнічними заходами.

Приміщення операторською по пожароопасности відноситься до категорії В по Сніп 2.09.05-85, клас вибухонебезпеки П - Па.

Вірогідні причини пожежі:
- перевантаження;

- великий перехідний опір;

- недотримання протипожежних норм при споруді будівлі, установки опалювання і вентиляції;

- порушення протипожежної інструкції;

- коротке замикання;

- поганий контакт в місцях з'єднання (окислення);

- порушення ізоляції провідників.

У системі запобігання пожежі передбачено:

- електроустаткування має ступінь захисту IP54, світильники - IH2X, що відповідає класу П-iiа;

- перетин проводів вибраний відповідно до максимального струму навантаження;

- комутація проводів виконана роз'ємами.

Система протипожежного захисту:

- углекислотные вогнегасники ОУ-5 (2 штуки);

- система пожежної сигналізації з датчиками типу КИ-1;

- телефони, встановлені в досяжних місцях;

Сталеві конструкції, що несуть і захищають, мають бути захищені вогнезахисними матеріалами.

Для нормальної евакуації людей під час пожежі передбачено: ширина дверей - 2 м, висота - 2 м, ширина коридорів – 1,5м.

Організаційно-технічні заходи щодо пожежної безпеки мають бути представлені наступними діями:

- інструктаж по ПБ;

- організація навчання службовців правилам ПБ і діям при виникненні пожежі. [12]

#### **4 Економічна частина**

# **4.1 Класифікація витрат від способу перенесення на собівартість продукції**

Витрати, що формують собівартість продукції, групуються в бухгалтерському обліку по певних ознаках. Способи угрупування і списання виробничих витрат обумовлені: специфікою діяльності підприємства, особливостями технології і організації виробництва, номенклатурою продукції, що виробляється, організаційною структурою, перехідним періодом до ринкової економіки і ін. Витрати на виробництво продукції підрозділяються по відповідних ознаках.

По складу і призначенню витрати діляться на основних і накладних. Основними називають витрати, безпосередньо пов'язані з технологічним процесом (матеріали, оплата праці, амортизація і ін.). До накладних відносяться витрати по обслуговуванню основного і допоміжних виробництв, а також управлінські і господарські витрати організації (витрати, що враховуються на 25 і 26 рахунках).

По економічній однорідності витрати на виробництво підрозділяються на елементних і комплексних. Під елементними розуміють однорідні види витрат на виробництво продукції, які не можуть бути розкладені на складові частини (сировина і матеріали, заробітна плата, паливо, енергія, купувальні вироби і ін.). Комплексними називають витрати, склад яких неоднорідний. Вони включають різні види витрат, але в калькуляції показані однією загальною сумою (витрати, що враховуються на рахівницях 23, 25, 26 і ін.).

За способом включення в собівартість окремих видів продукції витрати діляться на прямі і непрямі. Прямі витрати пов'язані безпосередньо з виробництвом продукції або робіт. Вони включаються в собівартість продукції у момент їх виникнення (сировина і матеріали, купувальні вироби, напівфабрикати, заробітна плата і ін.). Непрямі витрати відносяться на собівартість продукції зрештою, а у момент їх виникнення не включаються в собівартість окремих видів продукції або виробів; протягом місяця їх

враховують на окремих рахівницях, а в кінці місяця розподіляють між окремими видами продукції або виробів (облік таких витрат ведеться на рахівницях 23, 25, 26, 44).

Для цілей оподаткування прибутку витрати підрозділяються на тих, що лімітуються і не лімітуються.

Витрати, що лімітуються, по яким законодавством встановлені ліміти, норми і нормативи.

Витрати, що не лімітуються, приймаються у фактичних розмірах.

Залежно від періодичності виникнення витрати підрозділяються на поточних і одноразових.

Поточні витрати, пов'язані з виробництвом і продажем продукції протягом звітного періоду.

Одноразові витрати, зв'язані в перспективі, тобто з підготовкою нових виробництв, освоєнням нових видів продукції і так далі

По ступеню залежності від обсягу виробництва витрати на виробництво підрозділяються на умовно-змінних і умовно-постійних. Умовно-змінні це витрати, які в результаті зростання виробництва збільшуються в своєму розмірі. Одні витрати збільшуються прямо пропорціонально зростанню обсягу виробництва (матеріали, заробітна плата, напівфабрикати і ін.), інші з деяким відставанням (паливо на технологічні потреби, енергія, тарні матеріали і ін.). До умовно-постійних відносяться витрати, величина яких не міняється із зміною обсягу виробництва, тобто вони залишаються відносно стабільними (витрати, що враховуються на рахівницях 25 і 26).

По складу витрати на виробництво продукції групуються по наступних елементах: матеріальні витрати (за вирахуванням вартості поворотних відходів); витрати на оплату праці; амортизація основних фондів і нематеріальних активів; відрахування на соціальні потреби; інші витрати.

Для числення собівартості окремого виду продукції витрати групуються по калькуляційних статтях:

1. Сировина і матеріали.

2. Поворотні відходи (віднімаються).

3. Паливо, енергія на технологічні потреби.

4. Купувальні вироби, виробничі послуги сторонніх організацій.

5. Основна заробітна плата виробничих робочих.

6. Додаткова заробітна плата виробничих робочих.

7. Відрахування на соціальні потреби.

8. Витрати на освоєння і підготовку виробництва.

9. Загальновиробничі витрати.

10. Загальногосподарські витрати.

11. Втрати від браку.

12. Інші виробничі витрати. Виробнича собівартість (п. 112).

13. Комерційні витрати.

Повна собівартість (виробнича собівартість плюс п. 13).

Витрати на виробництво по галузях господарства діляться на наступні типи.

Трудомісткі галузі обумовлюють досягнення питомої ваги заробітної плати в собівартості продукції до 35% (підприємства лісозаготівельної, скляної, паливної і машинобудівної промисловості).

Матеріальні галузі припускають досягнення питомої ваги витрат матеріалів у складі собівартості продукції до 90% (підприємства молочної, шерстяної, комбікормової, борошномельної промисловості).

Паливно-енергоємні галузі доводять питому вагу витрат енергії на технологічні потреби і паливо у складі собівартості продукції до 50% (підприємства паливної, цементної, чорної металургії, нафтохімічної і інших галузей промисловості).

У фондомістких галузях питома вага амортизації основних засобів у складі собівартості продукції досягає від 10 до 30% (підприємства рибною, хімічною, цементною і інших галузей промисловості).

Собівартість продукції (робіт, послуг) є вартісною оцінкою використовуваних в процесі виробництва продукції (робіт, послуг)

природних ресурсів, сировини, матеріалів, палива, енергії, основних фондів, трудових ресурсів, а також інших витрат на її виробництво і реалізацію.

У різних організаціях залежно від прийнятої облікової політики можуть застосовуватися різні види собівартості продукції (робіт, послуг):

1. Цехова собівартість це витрати, пов'язані з обслуговуванням основного і допоміжного виробництва. Облік ведеться на 25 рахунку "Загальновиробничі витрати" і служить базою для узагальнення інформації про витрати на виробництво. Наскільки розумно, правильно і об'єктивно буде вона розрахована залежить, зрештою, формування повної собівартості і кінцевий фінансовий результат.

2. Скорочена (часткова) собівартість стандарт-косте охоплює всі витрати, що враховуються на рахунку "Основне виробництво", за винятком загальногосподарських витрат, що враховуються на рахівницях "Загальногосподарські витрати" і "Витрати на продаж".

Умовно-постійні витрати, що враховуються на 26 і 44 рахунках, в основному не залежать від обсягу виробництва. Вони є сукупністю витрат на управління, господарське обслужи-

вание виробництва, збут продукції. В кінці кожного звітного періоду витрати, зібрані на рахівницях 26 і 44 списуються на результати від продажу продукції (робіт, послуг).

"Загальногосподарські витрати" і "Витрати на продаж".

3. Виробнича собівартість охоплює всі витрати, витрати і втрати, що враховуються на рахівницях 20 "Основне виробництво", 25 "Загальновиробничих витрат", 26 "Загальногосподарських витрат". Тут не відбиваються витрати, що пов'язані із збутом продукції, враховуються на рахунку 44 "Витрати на продаж".

4. Повна собівартість включає виробничу собівартість (20, 25, 26, 28......), а також частину збутових витрат

що враховуються на рахунку 44 "Витрати на продаж".

Щоб обчислити собівартість одиниці кожного виду продукції, необхідно заздалегідь скласти калькуляцію цих видів продукції. Калькуляція

порядок послідовного включення витрат на виробництво продукції (робіт, послуг) і способи визначення собівартості окремих видів продукції. Основним показником калькуляції є її об'єкти. Як об'єкт калькуляції, тобто визначення собівартості одиниці продукції, можуть виступати: 1 пара взуття, 100 м тканини, 1 т умовного вугілля, 1 т нафти, 1 м3 газу, верстат, трактор, автомобіль, 1 кг м'яса і так далі В даний час в промислових організаціях використовується нормативна собівартість, яка визначається по наступній методиці.

Протягом місяця витрати враховуються за нормативною собівартістю. В кінці місяця з урахуванням відхилень від норм і їх зміни расчитывают фактичну собівартість всієї продукції по наступній формулі:

 $\Phi$ с = Нс $\pm$ 0н $\pm$ ін

де Фс фактична собівартість; Нс нормативна собівартість;

Він відхилення фактичних витрат від норм (економія або перевитрата);

Ін зміни усередині норми (у бік збільшення або зменшення).

Фактичну собівартість одиниці продукції можна визначити по формулі:  $\Phi$ с.с.п. =  $\Phi$ с\кп

де Фс.с.п. фактична себистоимость одиниці продукції

Кп кількість продукції

Сума витрат на продаж, що відноситься до залишку товарів на кінець місяця, обчислюється по середньому відсотку витрат на продаж за звітний місяць з урахуванням перехідного залишку на початок місяця в наступному порядку.

1. Підсумовуються транспортні витрати і витрати по оплаті відсотків за банківський кредит на залишок товарів на початок місяця і вироблені в звітному місяці.

2. Визначається сума товарів, проданих в звітному місяці, і залишки товарів на кінець місяця.

3. Відношенням першого пункту до другого визначається середній відсоток витрат на продаж до загальної вартості товарів.

4. Множенням суми залишків товарів на кінець місяця на середній відсоток вказаних витрат визначається їх сума, що відноситься до залишку непроданих на кінець місяця товарів. Вона відбивається в бухгалтерському обліку і звітності.

Витрати майбутніх періодів це витрати, вироблені в звітному періоді, але що відносяться до наступних звітних періодів; у бухгалтерському обліку і звітності враховуються в об'ємі фактично витрачених сум. У бухгалтерському балансі вони відбиваються окремою статтею і підлягають списанню в порядку, встановленому організацією (рівномірно, пропорційно об'єму продукції і ін.), протягом періоду, до якого вони відносяться.

Готова продукція і товари для перепродажу в бухгалтерському обліку і звітності відбиваються по фактичній виробничій собівартість. Згідно прийнятої облікової політики готову продукцію в бухгалтерському балансі можна відображати по:

нормативній або плановій собівартості (при використанні рахунку 40 "Випуск продукції (робіт, послуг)");

скороченій фактичній собівартості (якщо загальногосподарські витрати списують з рахунку 26 "Загальногосподарських витрат" на рахунок 90 "Продаж");

неповній нормативній або плановій собівартості (якщо використовується рахунок 40 "Випуск продукції (робіт, послуг)" і проводиться списання витрат рахунку 26 "Загальногосподарських витрат" на рахунок 90 "Продажів".

Товари в організаціях торгівлі і громадського харчування відбиваються по опту, роздрібній, договірній, вільній (ринковою), купувальній, продажній цінам, з торговою націнкою (накидкою) і торговою знижкою:

оптова ціна ціна, по якій виготівник продає свою продукцію оптовим покупцям. Вона складається з ціни організації-виготівника (собівартість плюс прибуток), знижки (націнки) на користь збутової організації для покриття збутових витрат і отриманого прибутку;

роздрібна ціна ціна, по якій продається товар населенню поштучно або дрібними партіями, уроздріб; включає оптову ціну, знижку (накидку) для покриття торгових витрат на продаж роздрібної фірми і її прибуток;

договірна ціна встановлюється за домовленістю між виробником (продавцем) і споживачем (покупцем) товарів, послуг;

вільна (ринкова) ціна визначається продавцем товару з урахуванням кон'юнктури ринку, попиту і пропозиції;

купувальна ціна ціна, по якій отримується товар;

продажна ціна ціна, по якій товар продається оптом, дрібним оптом і уроздріб;

торгова націнка (накидка) додана вартість до купувальної ціни товару, призначена для відшкодування торгових витрат, отримання прибули і сплати непрямих податків;

торгова знижка частина роздрібної ціни товару, призначена для відшкодування торгових витрат, отримання прибули і сплати непрямих податків. [13]

#### **4.2 Нормування оборотних коштів підприємства в умовах ринку**

Оборотні кошти Оборотними коштами підприємств є грошові ресурси, що знаходяться в оборотних виробничих фондах і фондах звернення і призначені для забезпечення безперервності і планомірного процесу виробництва і реалізації.

Маючи в своєму розпорядженні оборотні кошти, підприємство може проводити розрахунки з постачальниками за предмети, що набувають у них, і засоби праці, з робочими і службовцями по заробітній платі, з банком за користування позиками, з бюджетом по платі за виробничі фонди і інші платежі.

Наявність оборотних коштів має велике значення для створення нормальних умов виробничої і фінансової діяльності підприємства, тому раціональна організація оборотних коштів має першорядне значення для всієї економічної роботи підприємства.

Розрізняють: 1. власних оборотних коштів; 2. позикових оборотних коштів (кредити сторонніх організацій); 3. привернутих оборотних коштів (притягуються підприємством зі своїх власних фондів).

За власні оборотні кошти підприємства вважаються засоби, виділені державою відповідно до затвердженого нормативу в постійне користування для забезпечення виробничо-господарської діяльності. Джерелами власних оборотних коштів є статутній фонд, бюджетне фінансування, що направляється на приріст нормативу власних оборотних коштів, і прибуток підприємства. Оборотними коштами, прирівняними до власних, є стійкі пасиви - постійна мінімальна заборгованість підприємства по майбутніх платежах (заборгованість по заробітній платі робочим і службовцем, органам соціального страхування, мінімальні залишки резерву майбутніх платежів і ін.).

У формуванні власних оборотних коштів бере участь прибуток за вирахуванням з неї внесків до бюджету і інших відвернутих засобів. Нормальним джерелом відшкодування недоліку власних оборотних коштів є

позики банку на тимчасове поповнення оборотних коштів, прискорення їх оборотності.

Небажаними джерелами є: зростання кредиторської заборгованості, засоби амортизаційного фонду і спеціальних фондів, використовувані не за призначенням, прострочені позики банку.

У господарському обороті, окрім власних оборотних коштів підприємства, беруть участь засоби позик, не погашених в строк, кредиторська заборгованість, вільні засоби спеціальних фондів і спецнадходжень, засоби на тимчасове поповнення оборотних коштів з резерву по наданню фінансової допомоги.

Відволікаються з господарського обороту засоби, направлені на утворення наднормативних запасів товарно-матеріальних цінностей, иммобилизованные оборотні кошти, засоби незаповненої нормативу стійких пасивів і засобу дебіторської заборгованості.

Оборотні кошти підприємства в умовах ринку Господарська діяльність підприємства, як відомо, вимагає не тільки основних фондів, але і достатніх оборотних коштів (запаси матеріалів, заділи незавершеного виробництва, готова продукція, грошові кошти і ін.).

Існує пряма залежність між діяльністю виробничого циклу підприємств і їх потребою в оборотних коштах. Чим продолжительнее цикл, тим більше оборотних коштів залучено в їх безперервний кругообіг. На підприємствах таких галузей, як суднобудування, важке і енергетичне машинобудування та інші, цикл розтягується на роки.

На підприємствах з коротким виробничим циклом (у добувній, легкій, харчовій промисловості і так далі) тривалість циклу обчислюється тижнями, а часто і днями. Але у будь-якому випадку розрахунок потреби в оборотних коштах вимагає ретельності, оскільки помилки можуть привести до зростання витрат або навіть до порушень у виробничій діяльності.

При розробці нормативів оборотних коштів необхідно сходити, насамперед, із завдань виробничого плану і беспечения найбільш ефективного використання матеріальних і фінансових ресурсів.

Формування оборотних коштів повинне здійснюватися відповідно до кошторисів витрат на виробництво, з нормами витрати і запасів матеріальних цінностей, передбачених в планах виробництва і матеріально-технічного постачання, з планами реалізації продукції, умовами розрахунків.

Нормування оборотних коштів полягає в розробці і встановленні безпосередньо на кожному підприємстві розрахункових норм оборотних коштів, виражених в днях, і нормативів оборотних коштів в грошовому виразі.

Нормованими елементами оборотних коштів є:

 - виробничі запаси, які включають сировину, основні матеріали, купувальні вироби і напівфабрикати, допоміжні матеріали, паливо, тару, запасні частини;

- малоцінні і быстроизнашивающиеся предмети;

- незавершене виробництво;

- витрати майбутніх періодів;

- готова продукція;

- інші статті.

Нормативи оборотних коштів кожного підприємства залежать від:

 - обсягу виробництва, кількості і номенклатури вироблюваної родукции, кількості і номенклатури споживаних матеріальних енностей, об'єму і складу основних засобів, кількості працюють;

 - витрат на виробництво продукції, ціни одиниці вживаних в роизводстве матеріальних цінностей, транспортних, інших витрат про доставку, зберіганню і реалізації продукції;

- норм оборотних коштів.

Нормування оборотних коштів по статті "Виробничі запаси"

Зважаючи на специфіку використання кожного елементу оборотних коштів, що входять в "Виробничі запаси", розрахунок нормативу здійснюється окремо по:

 - сировині, основним і допоміжним матеріалам, купувальним виробам і напівфабрикатам (надалі - "матеріали");

- паливу;

- тарі;

- запасним частинам.

Нормування оборотних коштів для утворення запасів сировини і матеріалів.

Норматив оборотних коштів для утворення запасів матеріалів (Нм) розраховується множенням сукупної норми запасу матеріалів (Зм) на добову їх витрату (Рм).

$$
Hm = 3MXPM
$$
\n<sup>(4.1)</sup>

Сукупна норма запасу матеріалів включає норми поточного (Зт), страхового (Зст), розвантажувального (Зр), підготовчого (Зп) і транспортного (Зтр) запасів.

$$
3M=3T+3CT+3p+3H+3Tp
$$
 (4.2)

Норми поточного, страхового, розвантажувального, підготовчого запасів розраховуються по кожній номенклатурній групі на основі даних про матеріали-представники. Потім визначається середня норма запасу по всіх матеріалах (без транспортного запасу) з урахуванням питомої ваги їх витрати.

Норма поточного запасу визначається як половина середнього інтервалу постачань, який у свою чергу розраховується діленням числа календарних днів в році (360) на кількість планових постачань за наявності узгоджених з постачальниками графіків постачань, а при їх відсутності - на кількість фактичних постачань в звітному році (за вирахуванням позапланових постачань).

Норма страхового запасу встановлюється на основі норми поточного запасу. Якщо середній інтервал постачань перевищує 5 днів, то норма страхового запасу визначається у розмірі половини поточного запасу. При меншому інтервалі постачань норма страхового запасу приймається у розмірі повної норми поточного запасу.

Норма розвантажувального запасу матеріалів включає час на розвантаження, перевірку, складування і приймання матеріалів на склад.

Норма підготовчого запасу включає час на попередню підготовку матеріалів до споживання, якщо витрати на виконання цих операцій не входять в собівартість незавершеного виробництва. Вказана норма встановлюється виходячи з конкретних умов виробництва.

Норма транспортного запасу обчислюється по всій сукупності споживаних матеріалів на основі звітних даних бухгалтерського балансу по рядку "Матеріальні цінності в дорозі" (Мп) діленням цієї суми на добову витрату матеріалів по кошторисах витрат на виробництво і невиробничі потреби (Рм). При цьому з суми "Матеріальні цінності в дорозі" віднімається вартість матеріалів, що необгрунтовано затрималися в дорозі.

Сукупна норма запасу матеріалів є сумою норм поточного, страхового, розвантажувального, підготовчого і транспортного запасів.

Норматив оборотних коштів для утворення запасів матеріалів (Нм) розраховується множенням добової їх витрати на сукупну норму запасу.

$$
Hm=pm.cyr.x3M
$$
 (1.3)

При розрахунку норми оборотних коштів на матеріали по цеху визначається тільки поточний запас (у днях), який розраховується як половина середнього інтервалу планових запусків матеріалів у виробництво. Норматив оборотних коштів на матеріали по цеху (у рублях) визначається множенням вартості добової витрати матеріалів на норму їх запасу.

Нормування оборотних коштів для утворення запасів палива.

Потреба в оборотних коштах і норма оборотних коштів в днях визначається на всі види палива (окрім газу). Величина норми визначається по методиці розрахунку норм оборотних коштів на матеріали.

Одноденна витрата палива визначається по статті "Паливо" з кошторису витрат на виробництво планованого року.

Норматив оборотних коштів на паливо обчислюється як твір вартості одночасної витрати на норму оборотних коштів в днях.

Нормування оборотних коштів для утворення запасів тари.

Норми оборотних коштів в запасах тари встановлюють роздільно:

- на купувальну тару і тарні матеріали;

- на тару власного виробництва для упаковки продукції;

 - на тару, що поступає з сировиною і матеріалами і не підлягає поверненню постачальникам;

- на тару, що підлягає поверненню постачальникам;

- тарні матеріали.

Всі перераховані норми встановлюються в днях.

Норми оборотних коштів в запасах купувальної тари і тарних матеріалів визначають також, як і норми оборотних коштів в запасах матеріалів.

За Нормой оборотних коштів в запасах тари власного виробництва вважається кількість днів різної тривалості знаходження тари на складі від дня її надходження з виробництва до дня упаковки в неї готової продукції.

Норма оборотних коштів в запасах тари, що поступає з сировиною і матеріалами і не підлягає поверненню постачальникам, встановлюється по тривалості перебування тари під сировиною і матеріалами - по числу днів, встановлених для норми оборотних коштів в матеріалах.

Норма оборотних коштів в запасах поворотної тари приймається по числу днів одного обороту тари: період одного обороту складається з часу знаходження цієї тари:

а) в дорозі разом супакованными в неї матеріалами;

б) на складі до звільнення її від матеріалів;

в) у сортуванні;

г) на складі до накопичення тари у розмірі транзитної норми відвантаження постачальникові.

Норматив оборотних коштів на тару розраховується множенням встановленої норми оборотних коштів (з розрахунку на 1 тыс.грн.) на товарну продукцію в оптових цінах підприємства за планом IV кв. в тыс.грн.

Розрахунок нормативу оборотних коштів на запасні частини для ремонтів.

Потреба в оборотних коштах на запасні частини розраховується роздільно по групах устаткування. На запасні частини для устаткування, по

якому затверджені або розроблені типові нормативи, виходячи з кількості одиниць ремонтної складності по видах устаткування, величини типових нормативів на одиницю ремонтної складності і коефіцієнта К1, що враховує пониження потреби в запасних частинах залежно від їх вживаності в механізмах одного типу. Кількість механізмів одного типу.

Значення коефіцієнта взаємозамінними деталями Кп

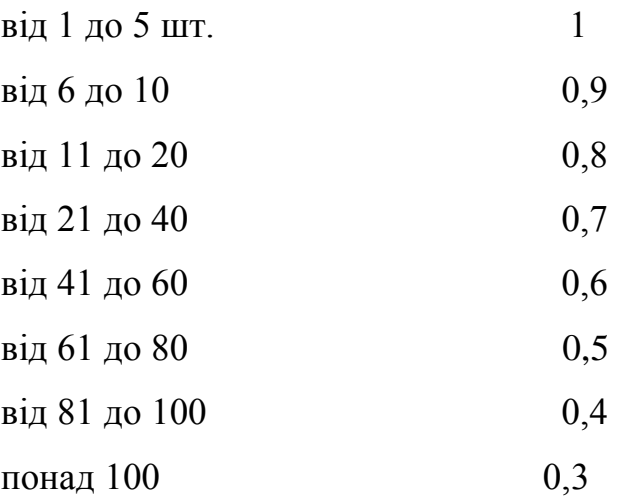

Типові нормативи підлягають періодичному уточненню з урахуванням підвищення зносостійкості запасних частин, зміни цін на запасні частини.

По устаткуванню, по якому типові нормативи не розроблені, розрахунок проводиться на основі переліків найбільш схильних до зносу змінних деталей і вузлів.

Норма запасу в днях визначається в порядку, встановленому для визначення норм на матеріали з урахуванням терміну проведення ремонтів і забезпечення комплектності запасних деталей. Термін служби запасних деталей визначається на основі паспортних даних.

Нормування оборотних коштів для утворення запасів малоцінних і быстроизнашивающихся предметів.

Нормування оборотних коштів проводиться роздільно:

 - по інструменту і пристосуванням загального призначення (надалі іменується "інструмент");

 - по спеціальному інструменту і спеціальним пристосуванням (надалі - "спецоснащення");

- по спеціальному одягу, спеціальному взуттю (надалі - "спецодяг");

 - по господарському інвентарю і виробничій тарі (надалі - "інвентар").

Потреба в оборотних коштах на МБП визначається окремо по запасах в експлуатації і запасах на складі.

Малоцінні і быстроизнашивающиеся предмети на складі враховуються за їх повною вартістю, а по тих, що знаходяться в експлуатації - за залишковою вартістю, тобто за вирахуванням зносу.

Потреба в оборотних коштах на інструмент в експлуатації визначається методом прямого розрахунку по окремих видах інструменту, виходячи з номенклатури інструменту і його річної потреби на базисний рік, кількості інструменту на робочому місці, в ремонті і в цехових роздаточних коморах.

Норма оборотних коштів на купувальний інструмент на центральному інструментальному складі (ЦИС) визначається по методиці розрахунку норм оборотних коштів на матеріали.

Потреба в оборотних коштах на спецоснатку, що виготовляється своїми силами або що замовляється на стороні, визначається за її повною вартістю. Витрати на виготовлення спецоснащення визначаються по встановлених внутрізаводських цінах. Витрати на спецоснащення, що замовляється на стороні, визначаються за її заготовчою вартістю.

На підприємствах, де виготовлене спецоснащення до передачі у виробництво поступає на ЦИС, створюються поточні і страхові запаси спецоснащення на складі.

Потреба в оборотних коштах на спецодяг в експлуатації нараховується, виходячи з її номенклатури, норм забезпеченості і термінів шкарпетки і чисельності категорій працівників, яким вважається спецодяг.

Потреба в оборотних коштах на складський запас встановлюється, виходячи з планової витрати спецодягу на базисний рік і норм оборотних коштів в днях на окремі предмети спецодягу, які визначаються по методиці розрахунку норм оборотних коштів на матеріали.

Норма оборотних коштів на спецодяг визначається діленням сумарної потреби в оборотних коштах в експлуатації і на складі на чисельність промислово-виробничого персоналу за планом року.

У нормативі оборотних коштів на інвентар передбачається конторський, виробничий, побутовий (у гуртожитках, клубах..), протипожежний інвентар і виробнича тара.

Потреба в оборотних коштах на інвентар в експлуатації визначається методом прямого рахунку по видах інвентаря: по конторському - виходячи з планової чисельності тих, що користуються інвентарем і вартості інвентаря; по побутовому - виходячи з планової чисельності тих, що проживають; по виробничому - виходячи з потреби в окремих видах; по протипожежному - виходячи зі встановлених норм забезпечення.

Середня норма оборотних коштів на МБП в цілому визначається підсумовуванням потреби в оборотних коштах по їх видах і діленням отриманої суми на середньорічну чисельність промислово-виробничого персоналу підприємства за планом на базисний рік.

Норматив оборотних коштів на МБП в грошовому виразі визначається множенням норми оборотних коштів на чисельність промислововиробничого персоналу за планом IV кварталу планованого року.

Нормування оборотних коштів для утворення заділів незавершеного виробництва.

Незавершене виробництво в грошовому виразі є витратами підприємства на утворення заділів напівфабрикатів, деталей, вузлів і виробів на всіх стадіях виробничого циклу.

Норматив оборотних коштів на незавершене виробництво розраховується як твір одноденної суми витрат на виробництво товарної продукції за заводською собівартістю на норму оборотних коштів в НЗП.

Норма оборотних коштів в незавершеному виробництві визначається залежно від особливостей організації виробництва і обліку витрат на підприємстві, від середньої тривалості виробничого циклу і середнього

коефіцієнта наростання витрат у виробництві, від специфіки галузі промисловості, від серійності і масовості продукції, що випускається.

Розрахунок норм оборотних коштів в незавершеному виробництві можна проводити по формулі:

$$
N = \text{XK}
$$
,  $\text{ae}$ :

Д - середня тривалість виробничого циклу на даному підприємстві в днях;

До - середній коефіцієнт наростання витрат у виробництві.

Середня тривалість виробничого циклу визначається як средневзвешенная величин, арактеризующих тривалість виробничого циклу по окремих групах виробів і визначається:

> Д1 х У1 + Д2 хУ2 +...Дп х Уп Д = ---------------------------------------, де 100

Д1, Д2 ...Дп - тривалість виробничого циклу по окремих видах або групах виробів;

У1, У2 ...Уп - питомі ваги окремих видів або груп виробів загалом їх випуску;

Витрати в процесі виробництва на продукцію, що виготовляється, відбуваються, як правило, поступово.

Розрахунок коефіцієнта наростання витрат в незавершеному виробництві проводиться по формулі

 $\mu$ о = 3/с, де:

З - сума виробничих витрат на незавершену одиницю або партію виробів (собівартість цих виробів в незавершеному виробництві);

З - повна планова заводська собівартість одиниці або партії виробів в незавершеному виробництві.

Середній коефіцієнт наростання витрат може бути визначений як средневзвешенная ступеню готовності (коефіцієнтів наростання витрат у виробництві) окремих виробів, видів, груп, серіїв:

### К1 х С1 + К2 х С2 ... Кп х Сп

До = --------------------------------------, де

$$
C1 + C2 + \dots C\pi
$$

К1, К2 ... Кп - коефіцієнт наростання витрат;

 С1, С2 ... Сп - планова собівартість виробів, що знаходяться у виробництві, видів, партій продукції.

Нормування оборотних коштів, що виділяються на витрати майбутніх періодів.

До витрат майбутніх періодів відносяться виробничі і інші витрати, які мають бути включені в собівартість продукції, що випускається в подальшому періоді.

Залежно від специфіки виробництва до витрат майбутніх

періодів відносяться:

 - витрати на освоєння виробництва нових видів продукції, здійснювані до початку серійного випуску виробів;

 - проектування і конструювання знов освоюваних виробів і розробка технологічного процесу їх виготовлення;

 - проектування спецоснащення і виготовлення її первинного комплекту;

 - коректування технічної документації перед переходом на серійний випуск нового виробу і ін.

Інші і спеціальні витрати:

 - витрати по капітальному ремонту орендованих засобів, що проводиться відповідно до договору оренди;

- підписана плата на періодичні видання і ін.

Норма оборотних коштів в днях на витрати майбутніх періодів не встановлюється.

 Норматив оборотних коштів на витрати майбутніх періодів визначається по формулі:

$$
H = Y + P_{\Pi} - P_{B}, \, \text{de}
$$

Н - норматив;

 У - сума коштів (по очікуваного виконання або бухгалтерського обліку), вкладена у витрати майбутніх періодів;

Рп - витрати, вироблювані в планованому році;

 Рв - витрати, що включаються в собівартість продукції планованого року.

Нормування оборотних коштів на залишку готової продукції на складі.

 Норма оборотних коштів на готову продукцію залежить в нинішніх умовах в основному від наявності ринків збуту, а також від часу підготовчих операцій, необхідних для здійснення відвантаження готової продукції і включає:

- оформлення прибуткових документів і карток складського обліку;

 - комплектування і підбір виробів до розміру партій відповідно замовленням і договорам;

- упаковку і маркіровку продукції відповідно до технічних умов;

- доставку до залізниці або відділення зв'язку і ін.[13]

#### **4.3 Розрахунок повної собівартості продукту, що розробляється**

У даній роботі розглядається система автоматизації парового котла на базі мікроконтролерів. Програмне забезпечення системи управління призначене для забезпечення роботи пристроїв, що управляють, відповідно до заданих алгоритмів функціонування АСУТП, реалізації додаткових видів обслуговування, автоматизації технічного обслуговування і експлуатації. Розрахуємо повну собівартість програмного забезпечення.

Витрати, пов'язані з виробництвом і збутом (реалізацією) продукту групуються по наступних статтях:

- Основна заробітна плата
- Додаткова заробітна плата
- Відрахування від заробітної плати
- Матеріали і що комплектують
- Оренда машинного часу або РСЕО
- Цехові витрати
- Виробничі витрати
- Адміністративні витрати
- Позавиробничі (комерційні витрати)

4.3.1 Витрати на основну заробітну плату (Зо):

$$
3o = T \cdot q * K^*a
$$

де Т – сумарна трудомісткість розробки продукту (година). Визначається експертним шляхом виходячи з фактично витраченого часу на виробництво і наладку продукту.

Ч – середня годинна тарифна ставка 1 робочого задіяних у виробництві продукту, грн./ч

К – коефіцієнт трудової участі (розрядності)

А- кількість працівників задіяних у виробництві

У розробці ПО задіяно дві люди : інженер з тарифною ставкою – 40 грн./час, і провідний інженер з тарифною ставкою 45 грн./час. Робота ведеться в перебігу місяця, 176 годин на людину.

 $3o = (176 * 40) + (176 * 45) = 14960$  грн.

4.3.2 Додаткова заробітна плата (10?30% від Зо):

$$
3\partial = 3o \cdot \frac{K\partial}{100}
$$

де Кд – відсоток додаткової заробітної плати.

$$
3A = 14960
$$
\* 12/100 = 1795,2 rph.

4.3.3 Відрахування від заробітної плати (до пенсійного фонду – 33,2%, соціальне страхування – 2,9%, фонд зайнятості (безробіття) – 1,9%, нещасні випадки на виробництв $i - 0.5 - 1.0$ )

$$
H_3 = (3o + 3o) \cdot \frac{39,0}{100}
$$
  
Ha = (14960 + 1795,2) 39,0 / 100 = 6534,53 rpm.

4.3.4 Матеріали і комплектуючі вироби.

Розглядаються виходячи з відомостей на матеріали, сировину, що комплектують, кооперацію що доводяться на 1 ед. випуску.

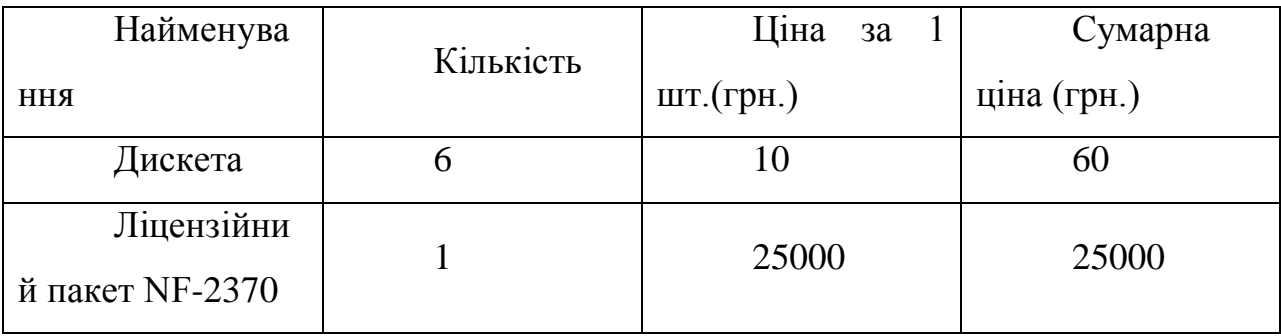

4.3.5 Витрати на зміст і експлуатацію устаткування, якщо устаткування знаходиться на балансі підприємства. Витрати на зміст і експлуатацію устаткування (РСЕО) = основна зарплата \* % РСЕО, визначається з відомостей по аналізу повної собівартості продукту (в середньому 120-150%) РСЕО = 14960\* 120% = 17952 грн.

4.3.6 Виробничі витрати визначається з відомостей по аналізу повної собівартості продукту (середньому можуть складати 120 – 240 %)

Виробничі витрати = основна з/п \* % виробничих витрат.

Виробничі витрати = 14960\* 180% =26928 грн.

4.3.7 Адміністративні витрати визначається з відомостей по аналізу повної собівартості продукту (середньому можуть складати 140 – 200 %) Адміністративні витрати = основна з/п \* % адміністративних витрат Адміністративні витрати = 14960\* 160% = 23936 грн.

4.3.8 Калькуляція собівартості програмного продукту зводиться в таблицю

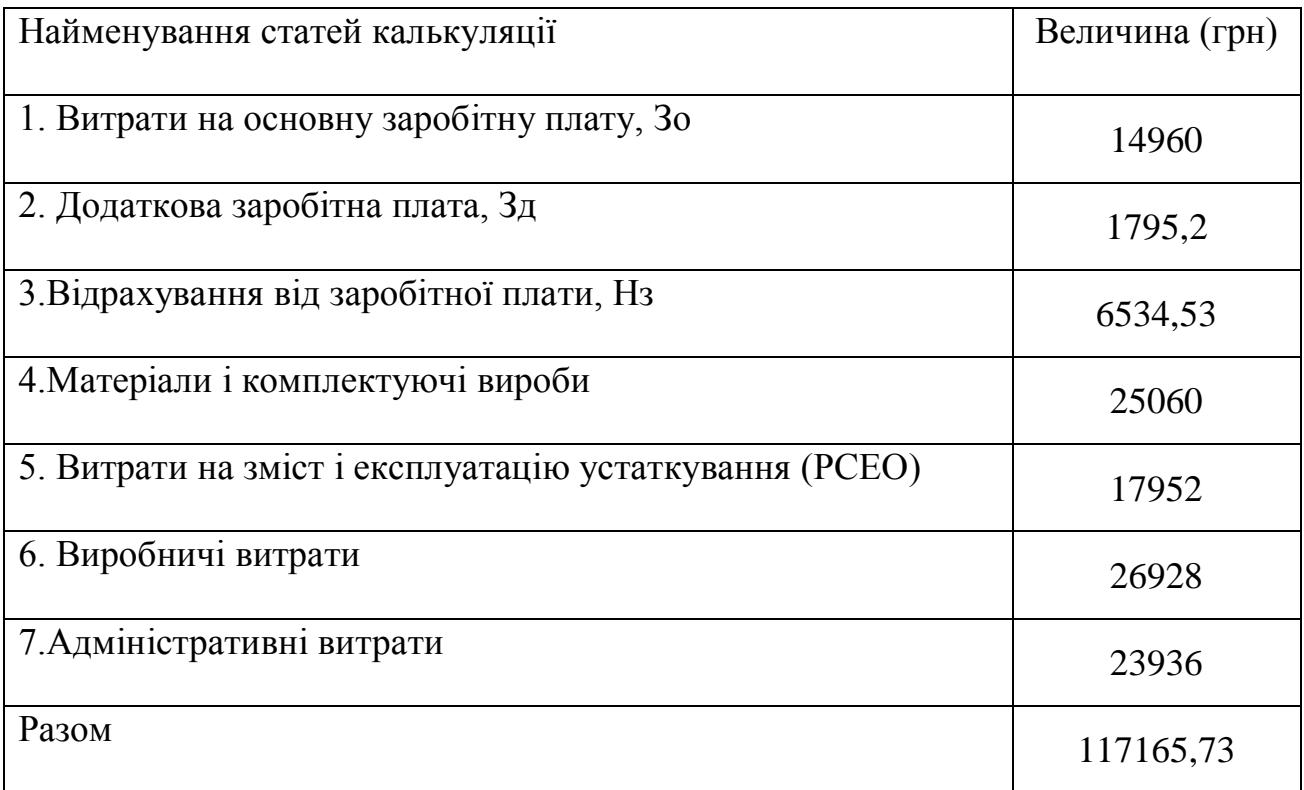

### **4.4 Розрахунок ціни програмного продукту**

У ринковій економці існують різні методи ціноутворення: с/с плюс прибуток, забезпечення фіксованого об'єму прибули, залежно від рівня попиту /Экономика предприятия/.

Розрахунок оптової ціни продукту вироблюваний по схемі "собівартість плюс прибуток".

 $II$  опт = 3 +  $\Pi$ 

де З – собівартість програмного продукту

П – величина прибули.

Прибуток визначається виходячи з нормативу (показника) рентабельності виробництва продукції встановлюваного підприємством:

де R – рентабельність продукції (продукту), приймається в розмірі до 25%.

Тоді оптова ціна програмного продукту визначається:

Цопт. = 117165,73+ (15% \*117165,73) / 100 =134740,59 грн.

Позитивні сторони даної методики полягають в її простоті, комплексній очевидності такої функції ціни як відшкодування витрат на виробництво і забезпечення прибутковості від створення і реалізації програмного продукту. Недолік даної методики полягає в тому, що вона слабо враховує ринкові чинники ціноутворення і перш за все попит. Проте в реальній перехідній економіці існують ситуації, коли підприємствам доцільно її застосовувати: в умовах відсутності конкуренції (монополії), при обмеженні рентабельності продукції з боку держави, виконанні единоразовых замовлень, виготовленні оригінальної продукції.

На закінчення необхідного відзначити, що для встановлення реальної ціни яка б відповідала умовам існуючого ринку програмних продуктів, необхідні відповідні маркетингові дослідження.

Ц розн = Ц опт\* 1,2 ; де 20% ПДВ

 $H$  розн. = 134740.59  $*$  1.2 = 161688.71 грн.

Виводи: проведений розрахунок повної собівартості і ціни програмного забезпечення системи автоматичного управління парової установки. Оскільки програмне забезпечення є невід'ємною частиною АСУТП, і в результаті його використання з'являється широкий спектр можливостей автоматичного регулювання різних параметрів технологічного процесу виробництва пари без безпосереднього втручання людини і тому ціна програмного забезпечення цілком виправдана.

#### ВИСНОВКИ

У даній кваліфікаційній роботі магістра розглянули питання системи керування модульною котельною установкою середньої потужності.

Для автоматизації роботи котла вибирали програмований контроллер сімейства БАУ-ТП-1.

Програмовані контроллери БАУ-ТП-1 мають модульну конструкцію, що дозволяє довільно нарощувати число входів-виходів в кожній точці управління і збору інформації.

Висока обчислювальна потужність процесора і розвинені мережеві засоби дозволяють створювати ієрархічні АСУ ТП будь-якій складності.

## СПИСОК ВИКОРИСТОВУВАНОЇ ЛІТЕРАТУРИ.

- 1. Е. Б. Столпнер Довідковий посібник для персоналу газифікованих котельних. Надра. 2018 р.
- 2. С. А. Гольцман. Прилади контролю і автоматики теплових процесів. Вища школа. 2016 р.
- 3. І. С. Берсеньев. Автоматика опалювальних казанів і агрегатів. Стройіздат. 2016 р.
- 4. Волков М.А., Волков В.А., Левин Л.Я. Монтаж, наладка і експлуатаці автоматики газифікованих котелень. – К., 2015. – 240 с.
- 5. Герасименко І.Е., Герасименко А.І., Герасименко В.І. Довідник інженера по пуску, наладки і експлуатації котельних установок. – К.: Техника,  $2016. - 335$  c.
- 6. Зиков А.К. Парові і водогрійні котли. К.:, 2017. 128 с.
- 7. Каминский В. М. Монтаж систем автоматизації котельних. К.: Енергія,  $2017. - 256$  c.
- 8. Кисельов Н.А. Котельні установки. К.: Вища школа, 2015. –280 с.
- 9. Файерштейн Л.М., Етинген Л.С., Гохбойм Г.Г. Довідник по автоматизації котельних. – К.: Атомиздат, 2015. – 296 с.
- 10.http://www.syst.ru/index.htm
- 11.http://www.ump.mv.ru/f-3m.htm
- 12.Долін П. А. Основи техніка безпеки в електроустановках. К.: Енергоатоміздат, 2015.
- 13.Економіка підприємства: Навчальний посібник / Під общ. ред. д. э. н., проф. Л. Р. Мірошника. – Суми: ІТД «Університетська книга», 2002. – 632 с.
- 14.Петровіч і.М., Атаманчук р.П. «Виробнича потужність і економіка підприємства», Москва, 2017
- 15.N. V. P. R. Durga Prasad, T. Lakshminarayana, et al., "Automatic Control and Management of lectrostatic Precipitator", IEEE Transactions on Industry Applications, pp. 561-567, Vol. 35, No. 3, May/June, 1999.
- 16.Ralf Joost and Ralf Salomon. "Advantages of fpga-based multiprocessor systems in industrial applications". In 31st Annual Conference of the IEEE Industrial Electronics Society (IECON 2005). IEEE-I ECON, November 2015.
- 17.Hyman, Anthony. Charles Babbage, pioneer of the computer. Oxford University Press, 2015.
- 18.Автоматика и автоматизація технологічних процесів: Підручник / Т.Б. Головко, К.Г. Рего, Ю.О. Скрипник. - К.: Лебідь, 2017. - 232 с.
- 19. Єдина система конструкторської документації: Довідник. М.: Вид-во стандартів, 2016.
- 20.Randell, Brian. The Origins of Digital Computers: Selected Papers.. 2003.